### **Kapitel 13: Prozessmodellierung und Workflow-Management**

- **13.1 Prozessmodellierung**
	- **Statecharts**
	- **Ereignis-Prozess-Ketten**
- **13.2 Workflow-Management für Geschäftsprozesse**
- **13.3 Semantik von Statecharts**
- **13.4 Eigenschaften von Statecharts und deren Verifikation**

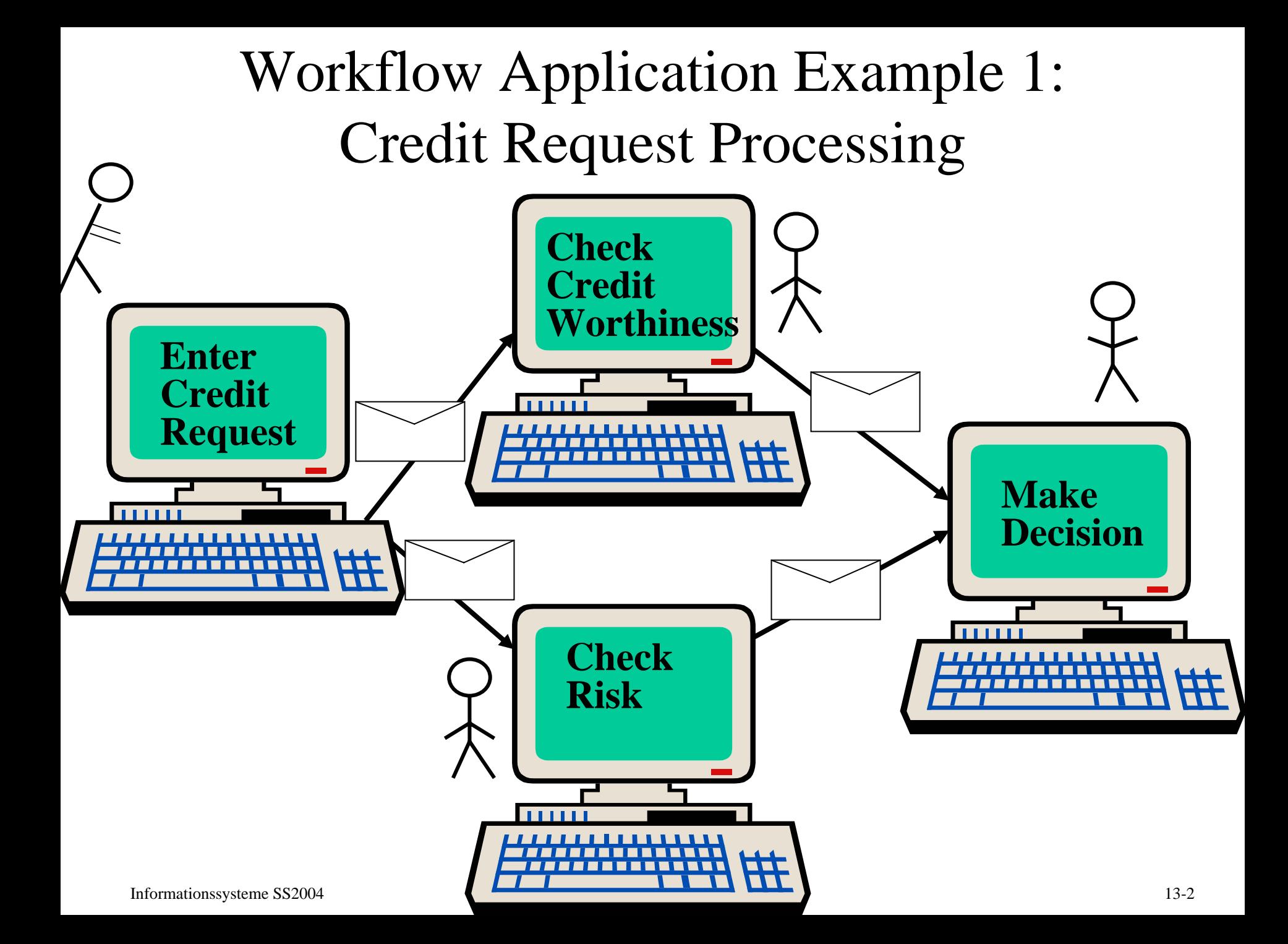

### Workflow Application Example 2: Journal Refereeing Process

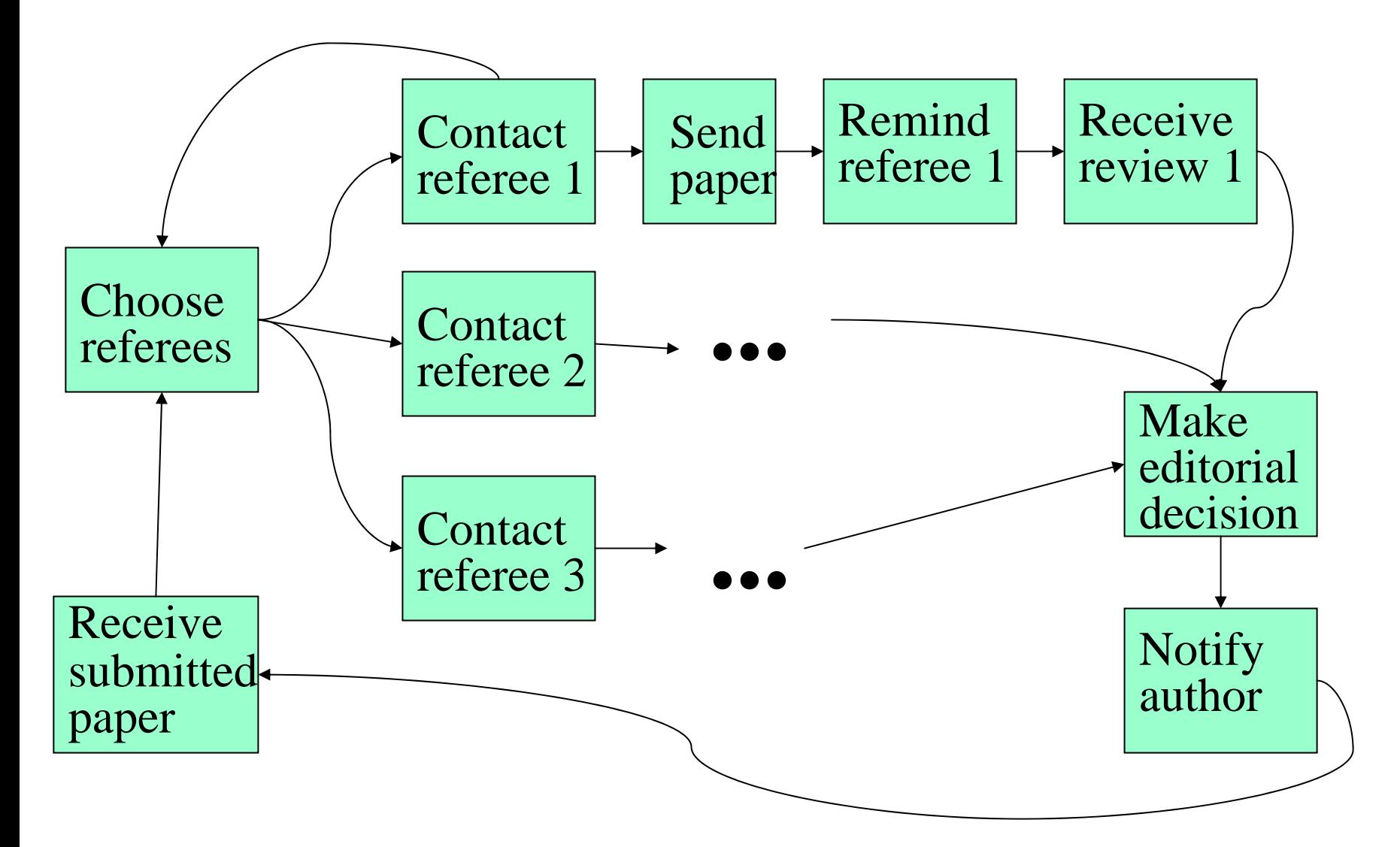

### What is Workflow Management?

*Computer-supported business processes: coordination of control and data flow between distributed - automated or intellectual - activities*

#### **Application examples:**

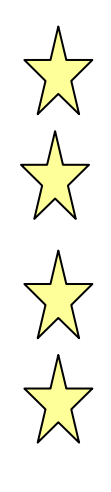

- Credit requests, insurance claims, etc.
- Tax declaration, real estate purchase, etc.
- Student exams, journal refereeing, etc.
- Electronic commerce, virtual enterprises, etc.

# Business Benefits ofWorkflow Technology

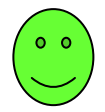

Business process automation (to the extent possible and reasonable)

- shorter turnaround time, less errors, higher customer satisfaction
- $\begin{matrix} \begin{matrix} \end{matrix} \end{matrix}$ better use of intellectual resources for exceptional cases

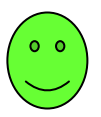

#### **Transparency**

 $\implies$  understanding & analyzing the enterprise

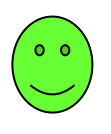

Fast & easy adaptation

Business Process Reengineering (BPR)

### 13.1 Specification Method and Environment

*Requirements: Solutions:*

- $\bullet$
- $\bullet$  Refinement & **Composability**
- $\bullet$ Rigorous Semantics
- $\bullet$ • Interoperability with  $\Box$  Import / export other methods & tools
- Wide acceptance & standard compliance

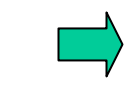

Visualization *Statecharts* (Harel et al. 1987)

(alt.: Petri Net variants, temporal logic, process algebra, script language)

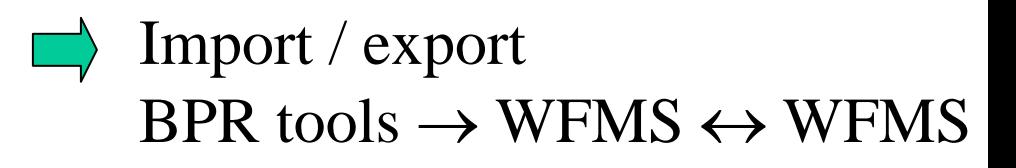

Statecharts included in UML industry standard (Unified Modeling Language, OMG 1997))

### **Example of Activitychart**

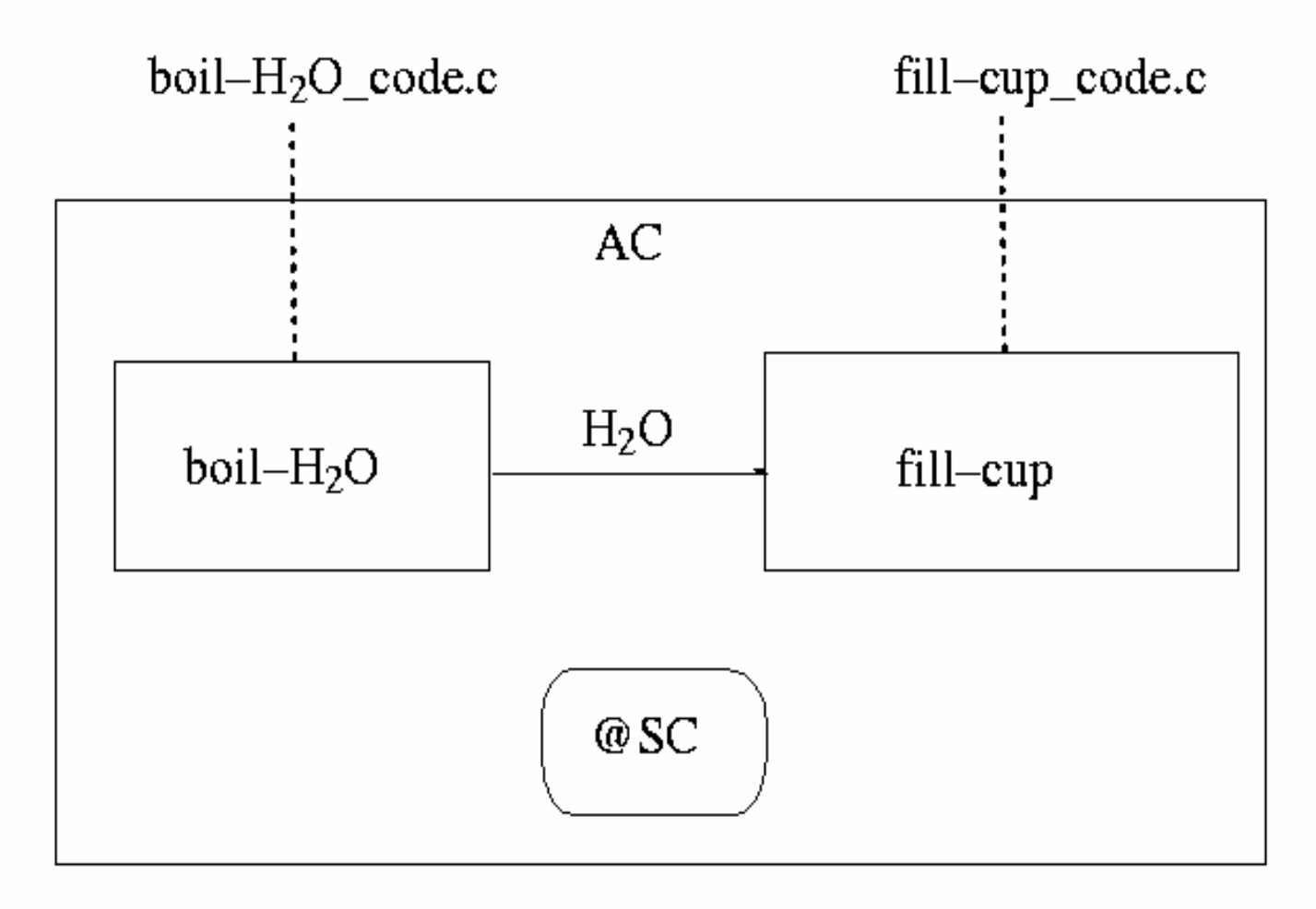

### **Example of Statechart**

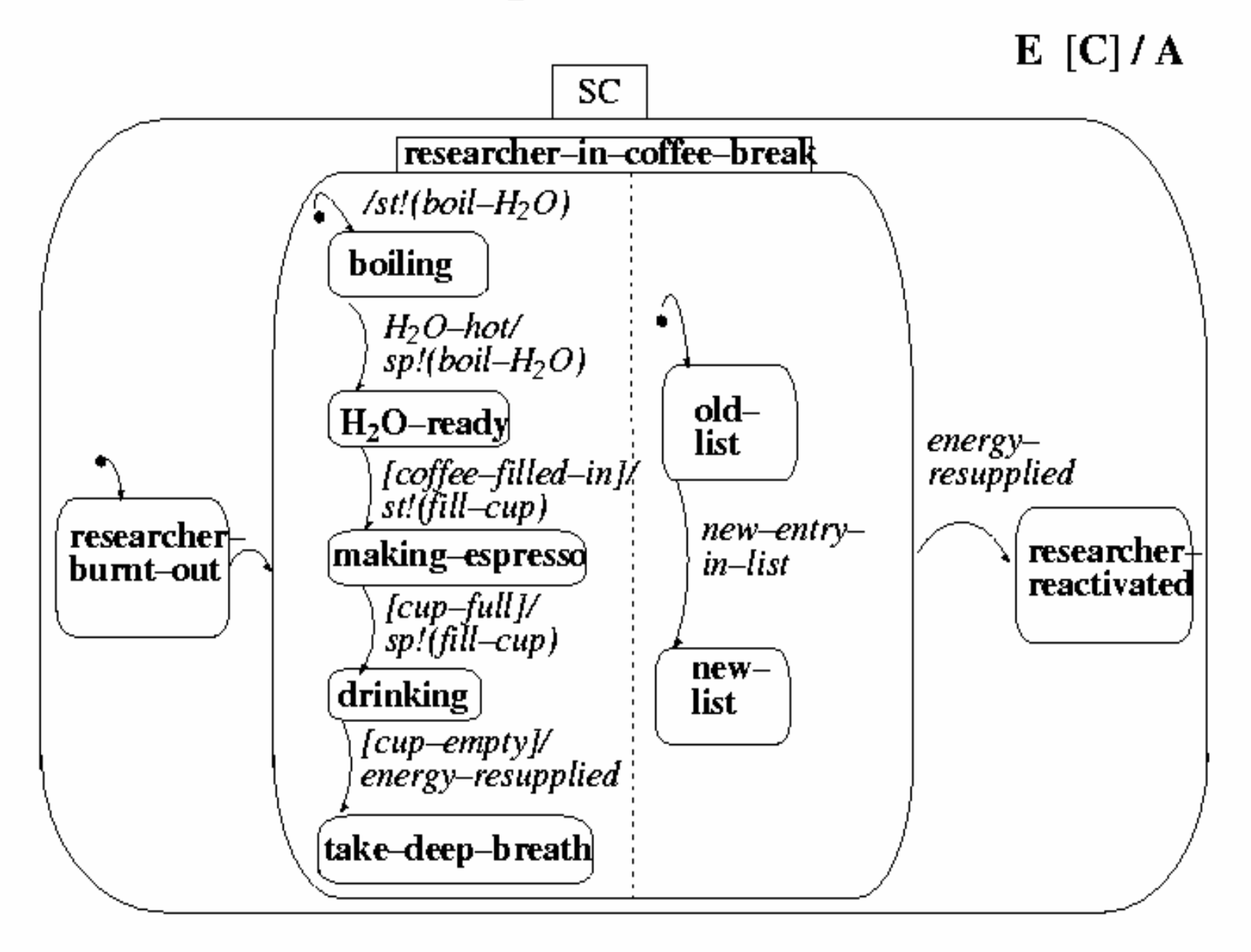

### **Refinement of States**

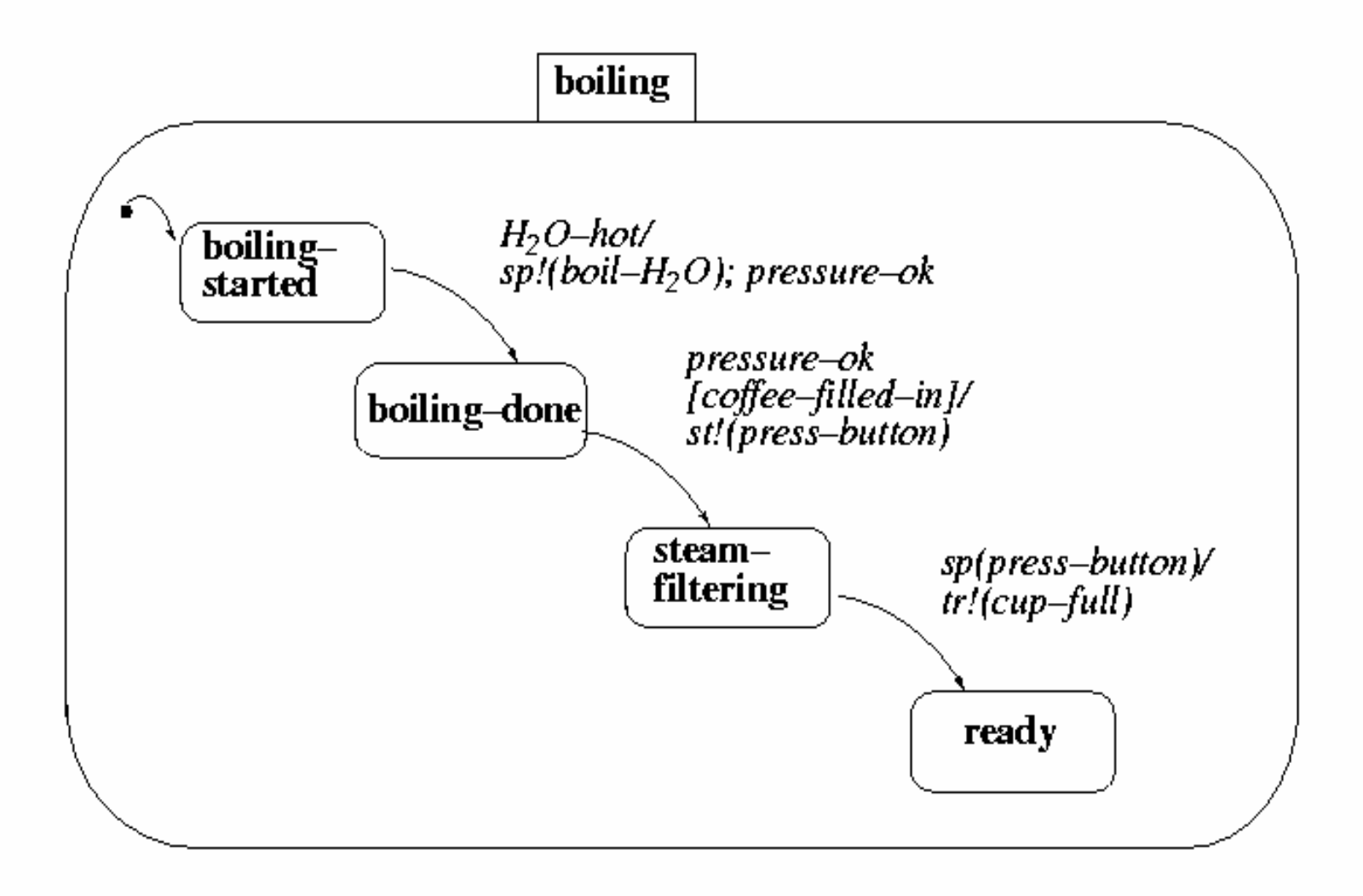

### Activitychart Example 1

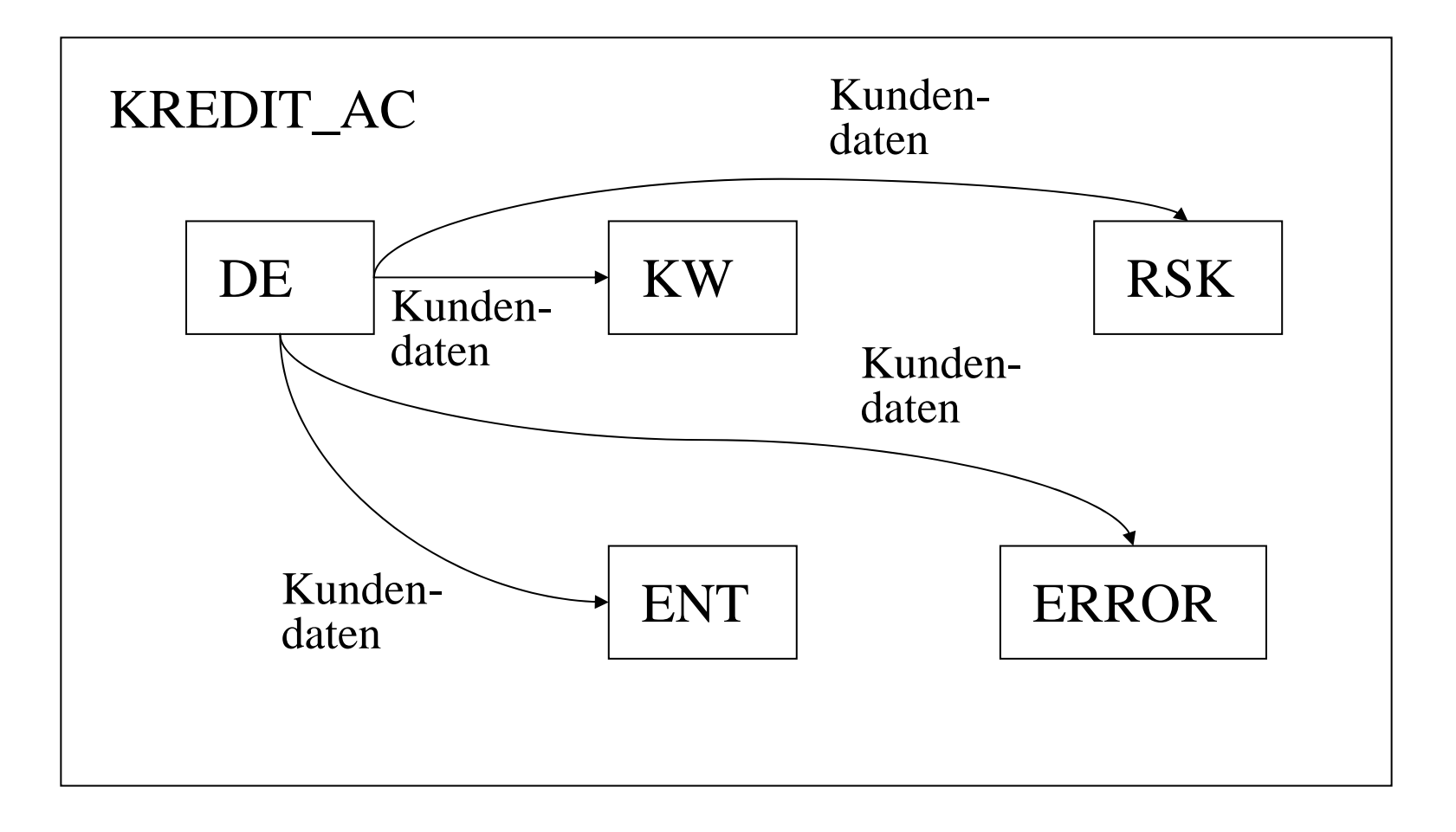

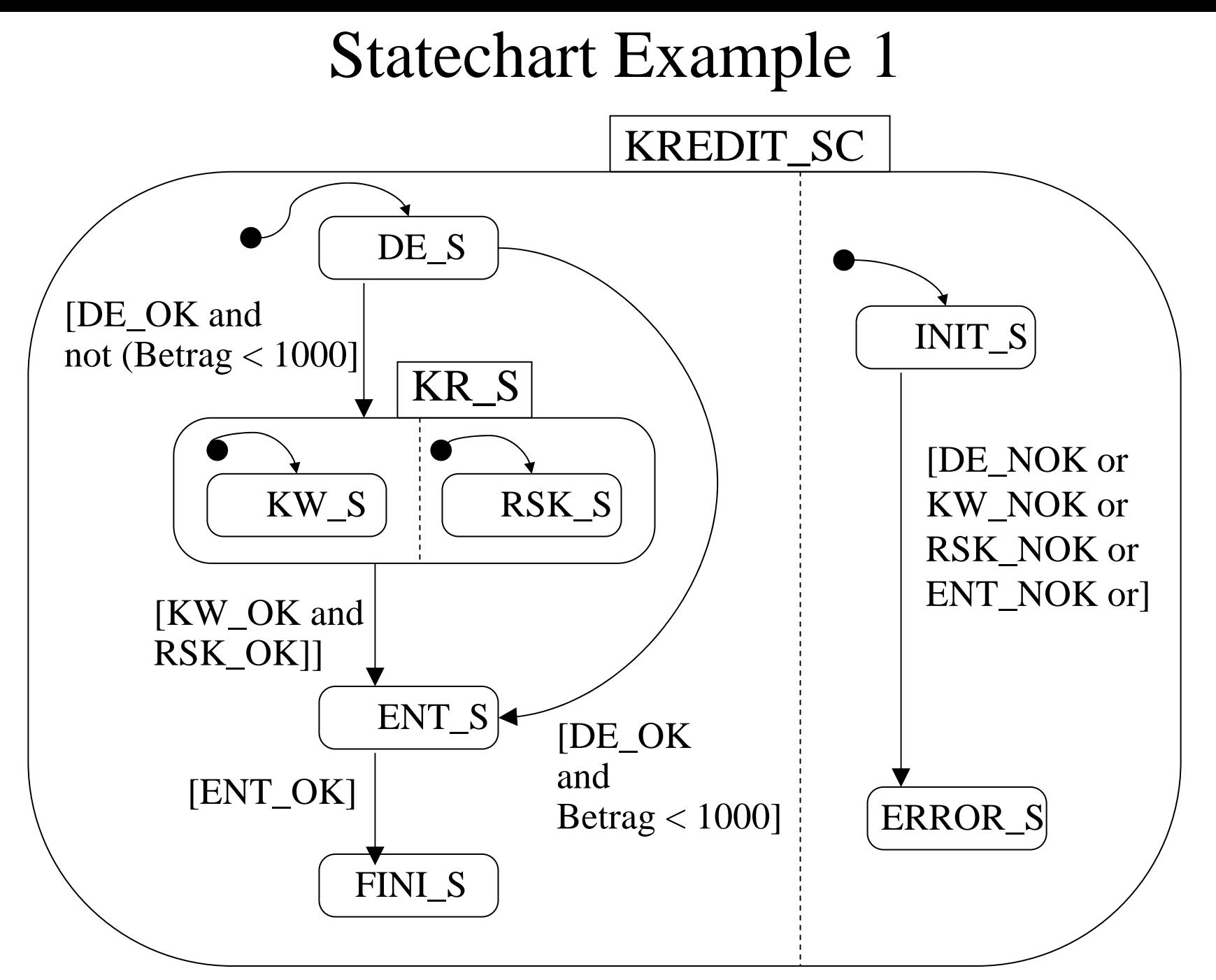

### Statechart Example 2

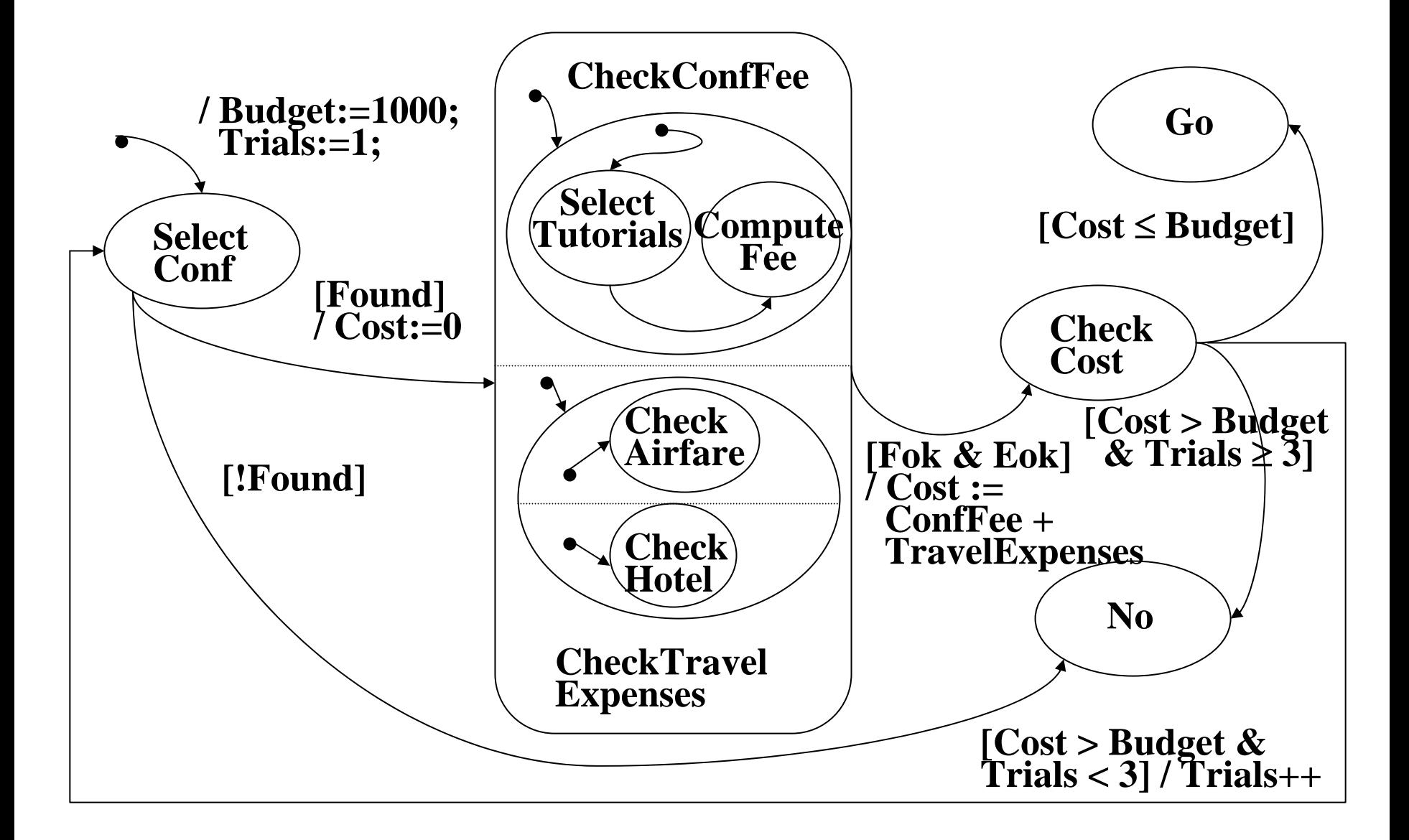

### E-Commerce Workflow: Activitychart

Versandhaus\_AC

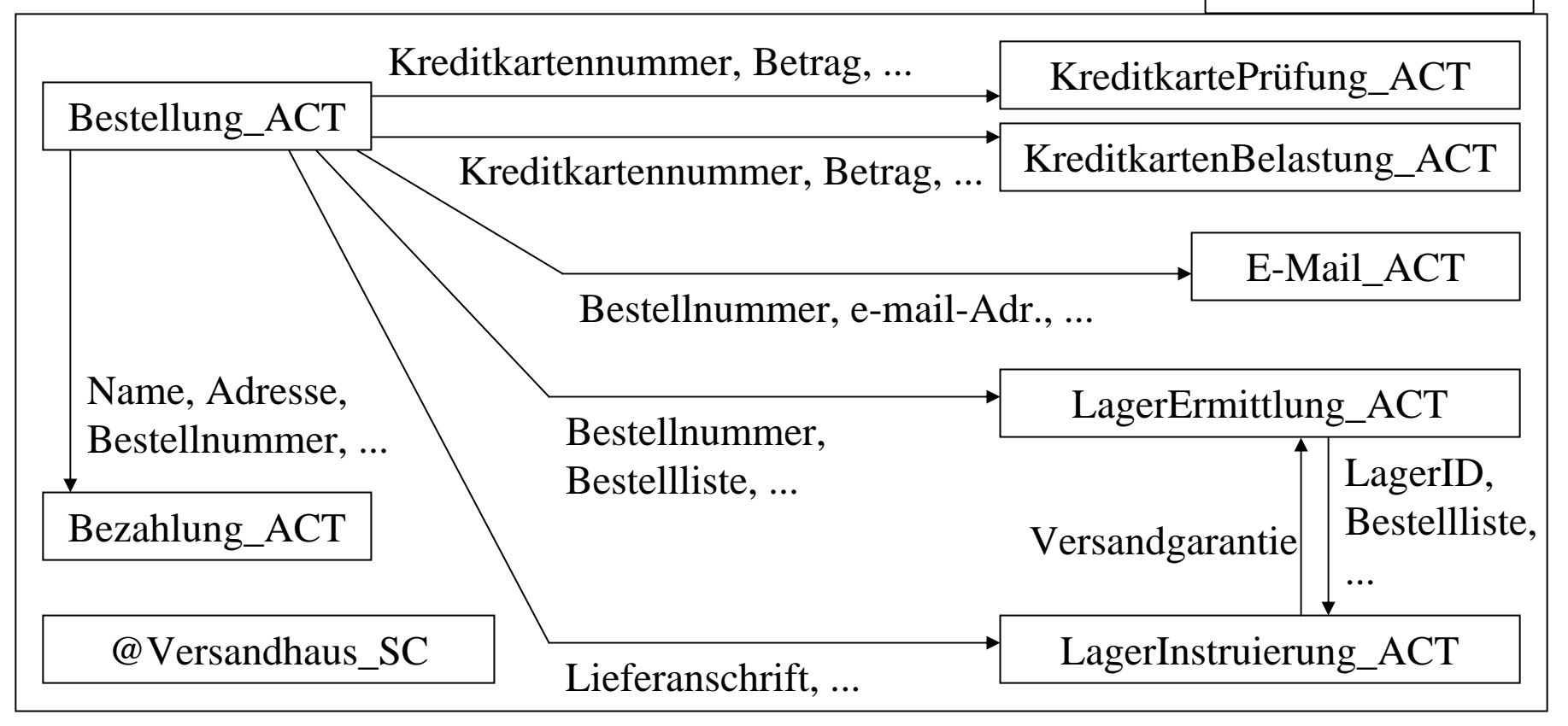

### E-Commerce Workflow: Statechart

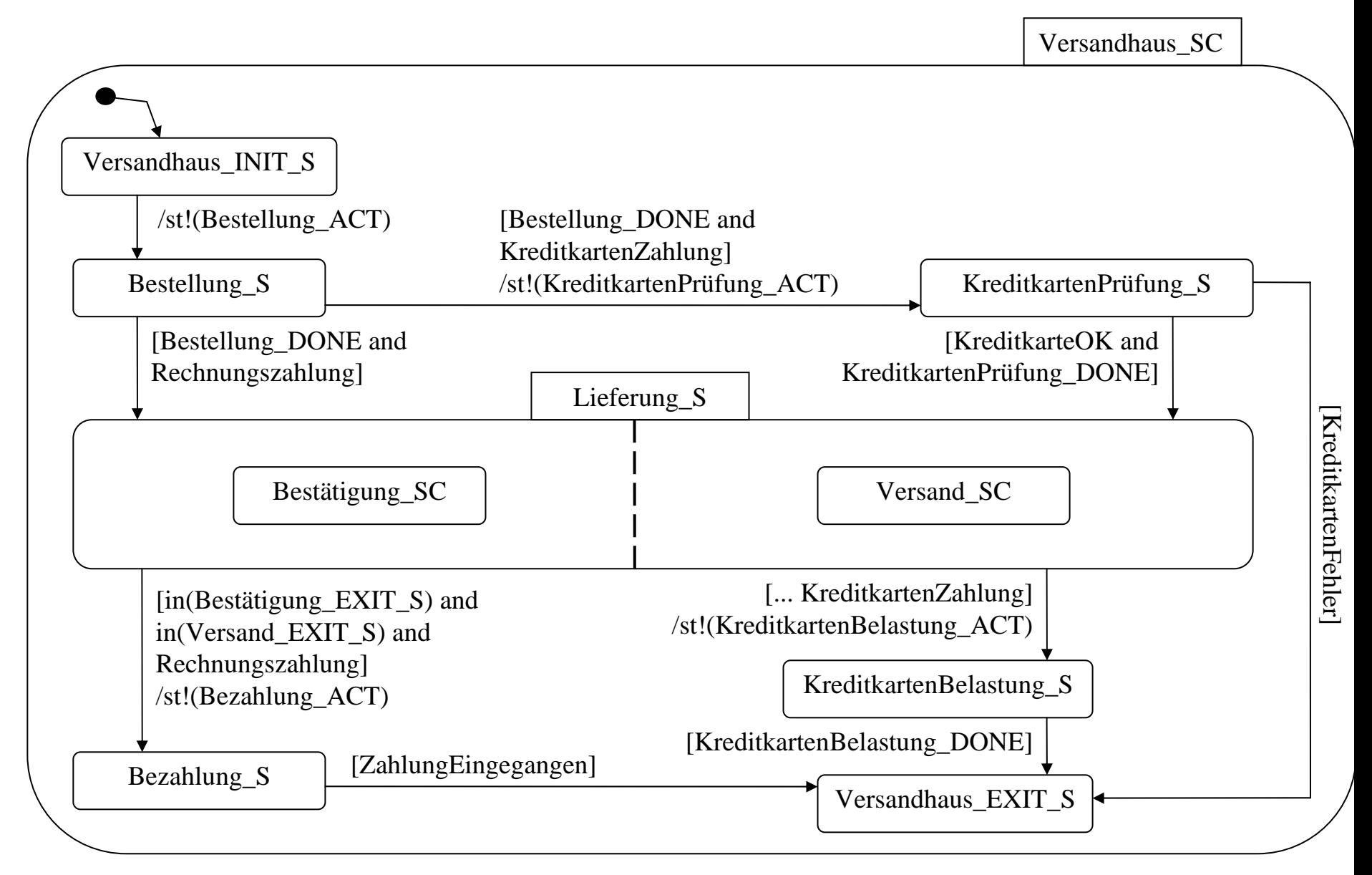

### E-Commerce Sub-Workflows

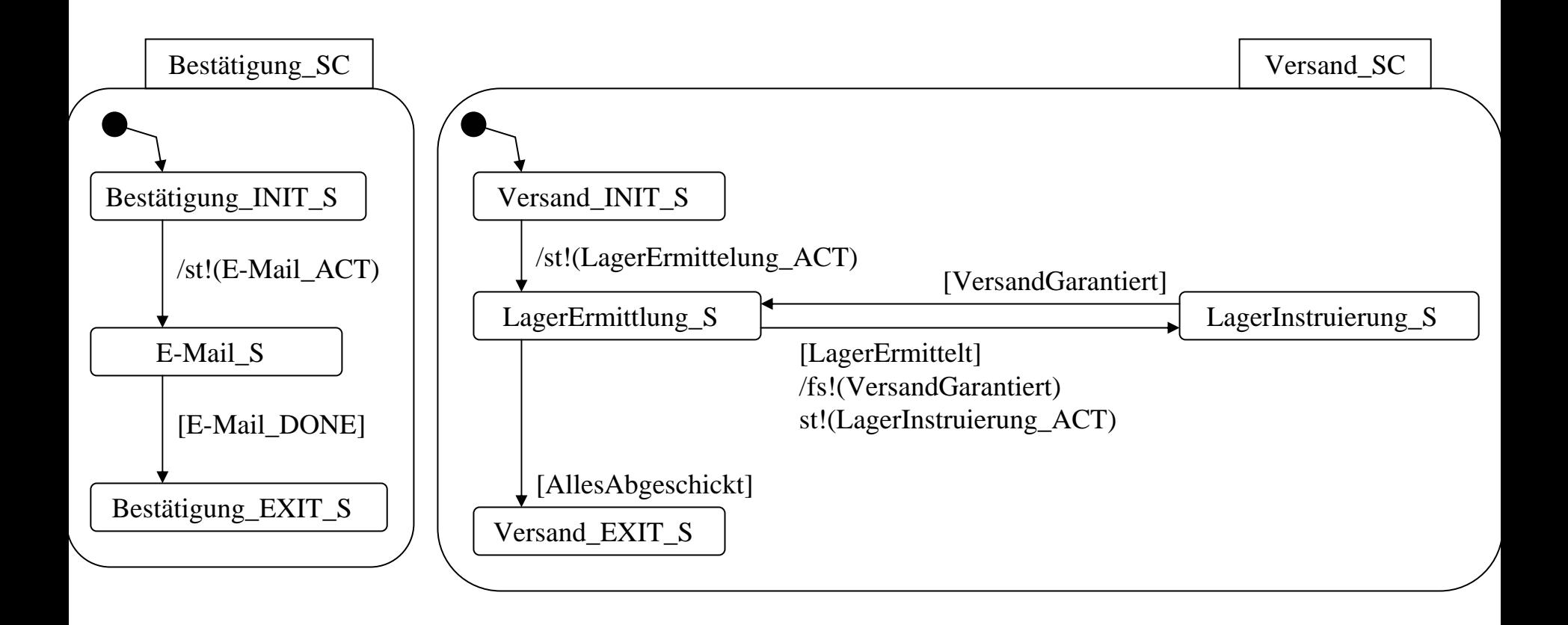

### Ereignis-Prozeß-Ketten (EPKs) (1)

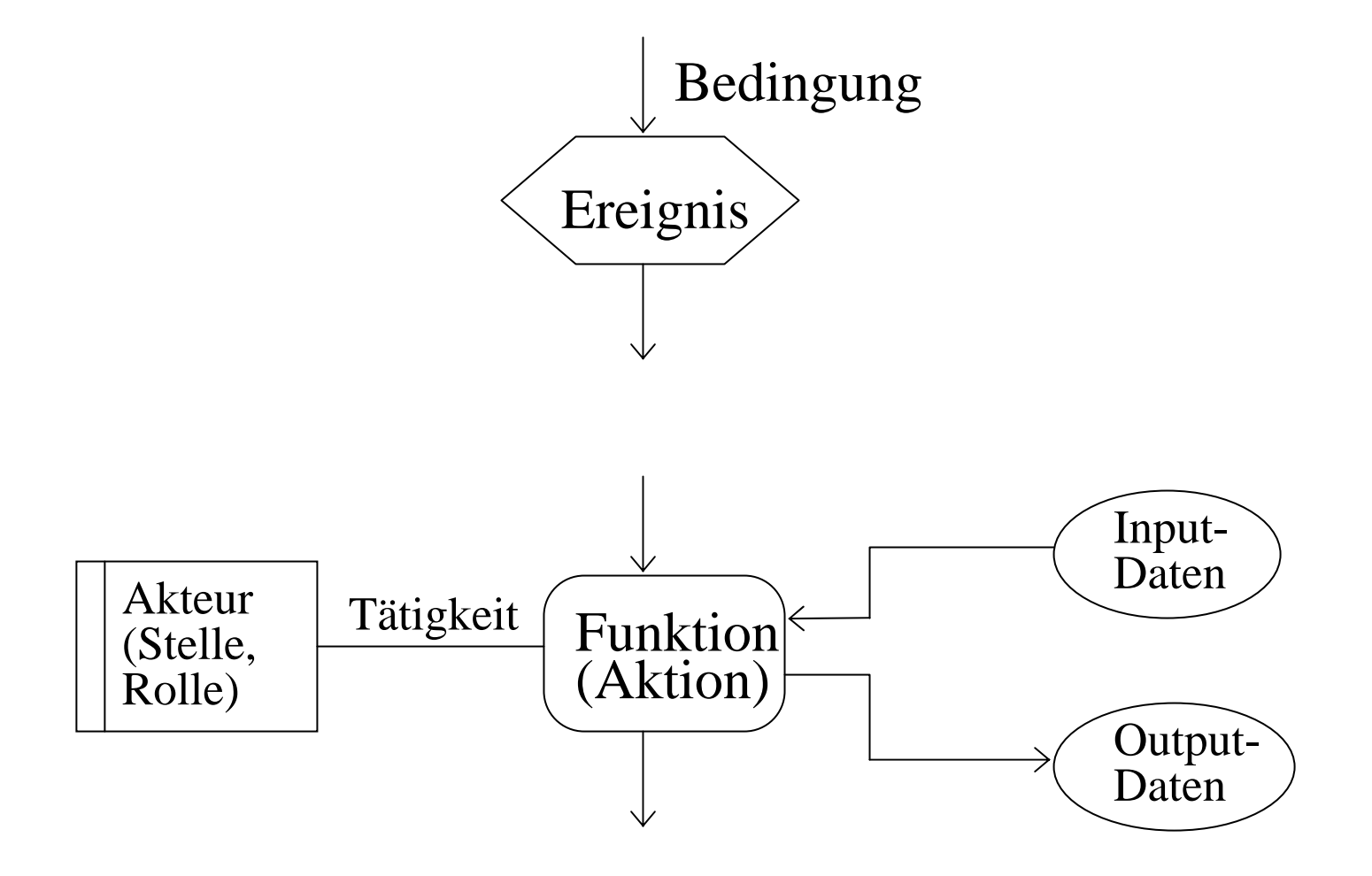

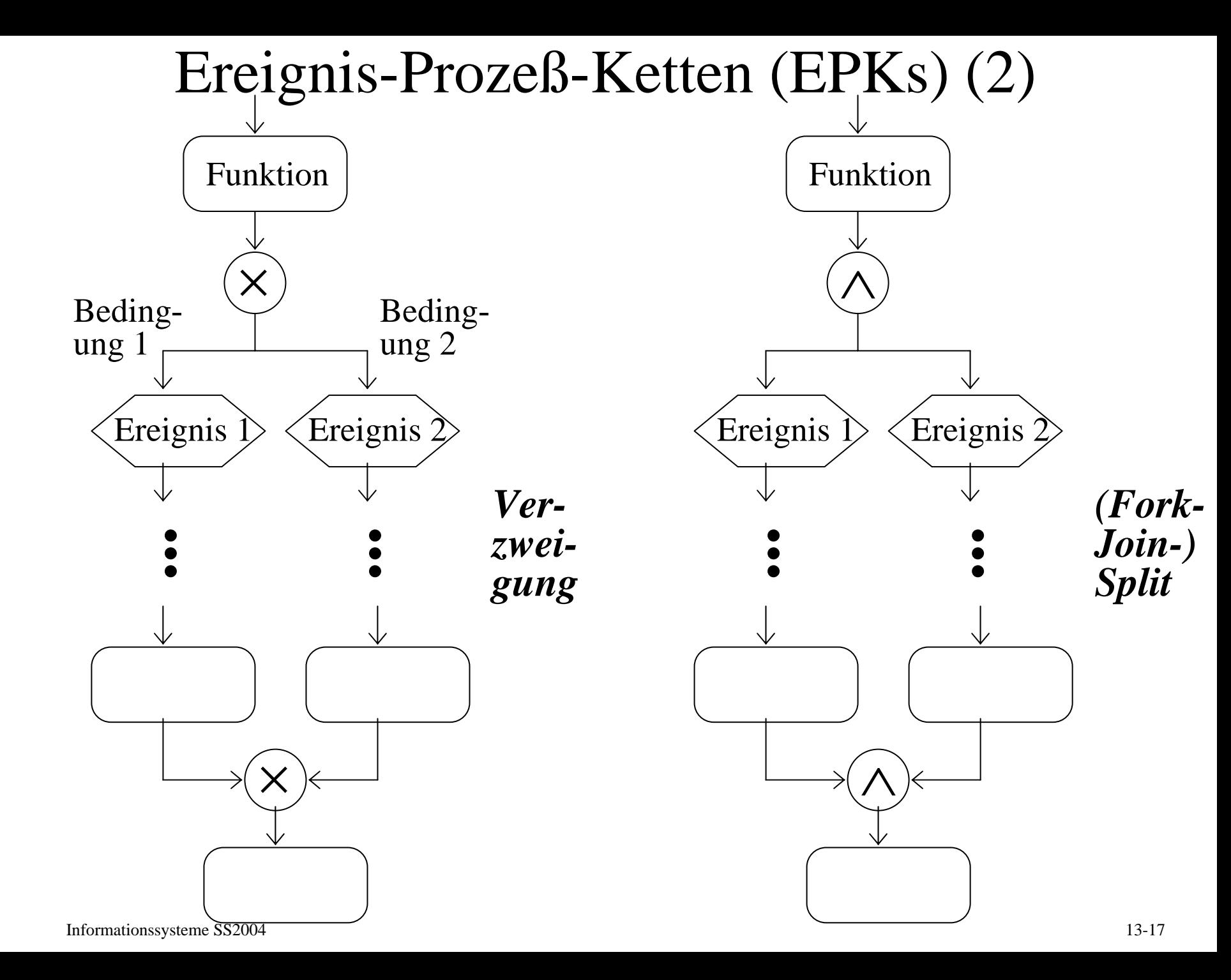

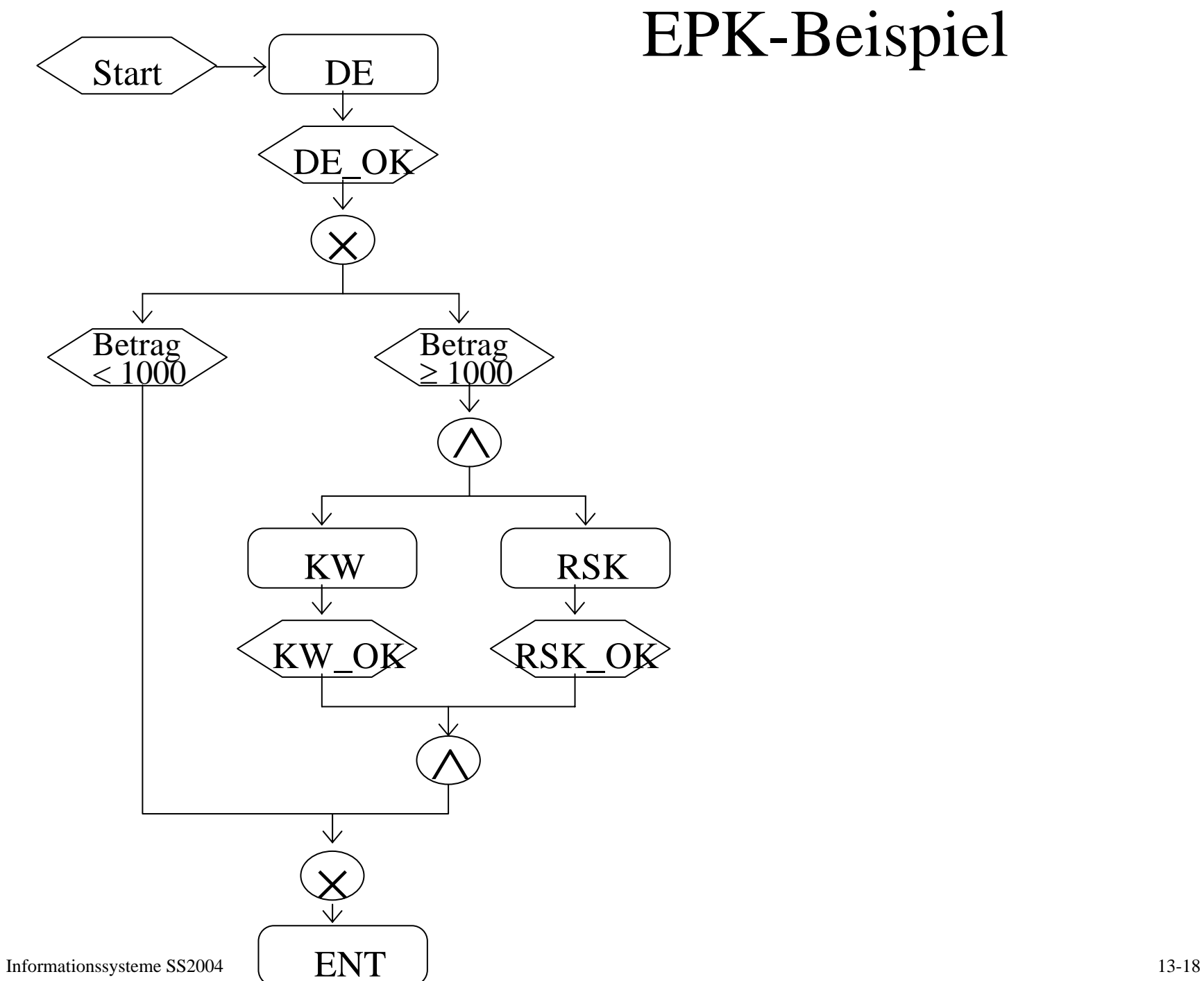

### **Import from BPR Tools**

Principle:

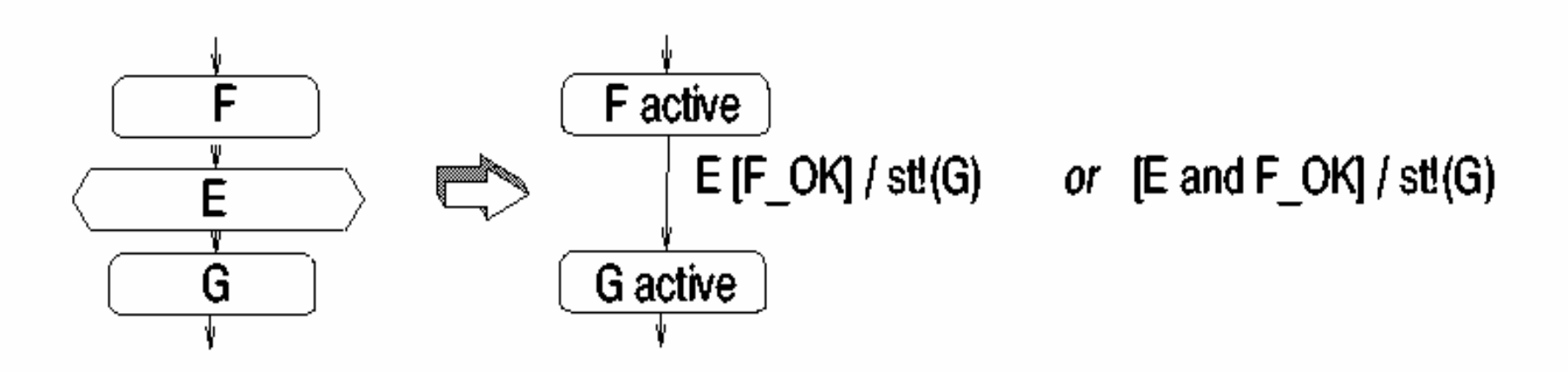

Event process chains (EPCs à la Aris Toolset):

- process decomposed into functions
- completed functions raise events that trigger further functions
- control-flow connectors

### **Import from BPR Tools (continued)**

Some Subtleties:

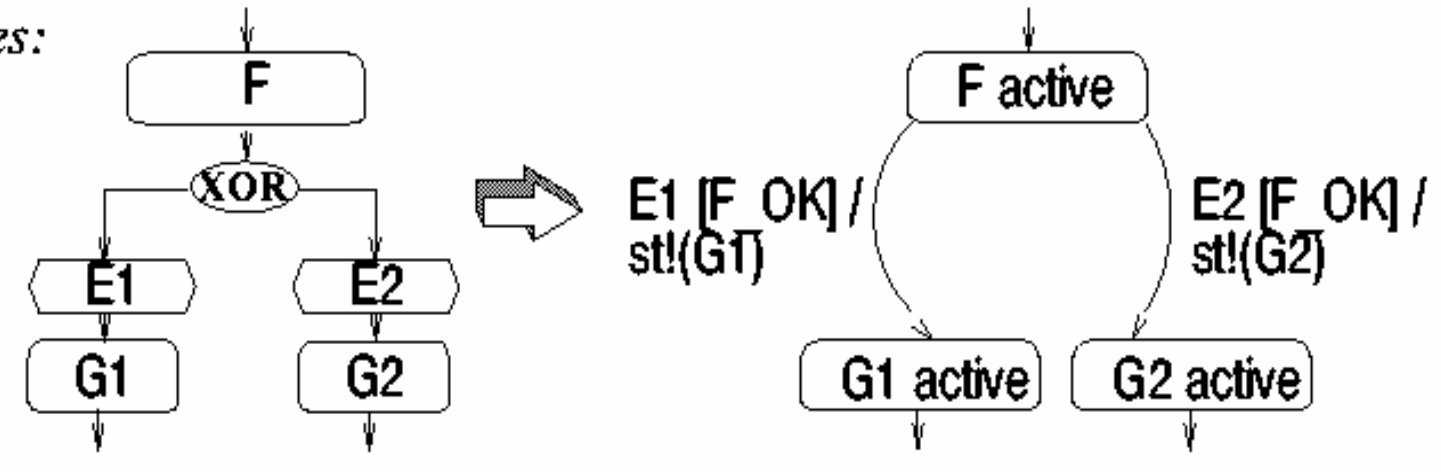

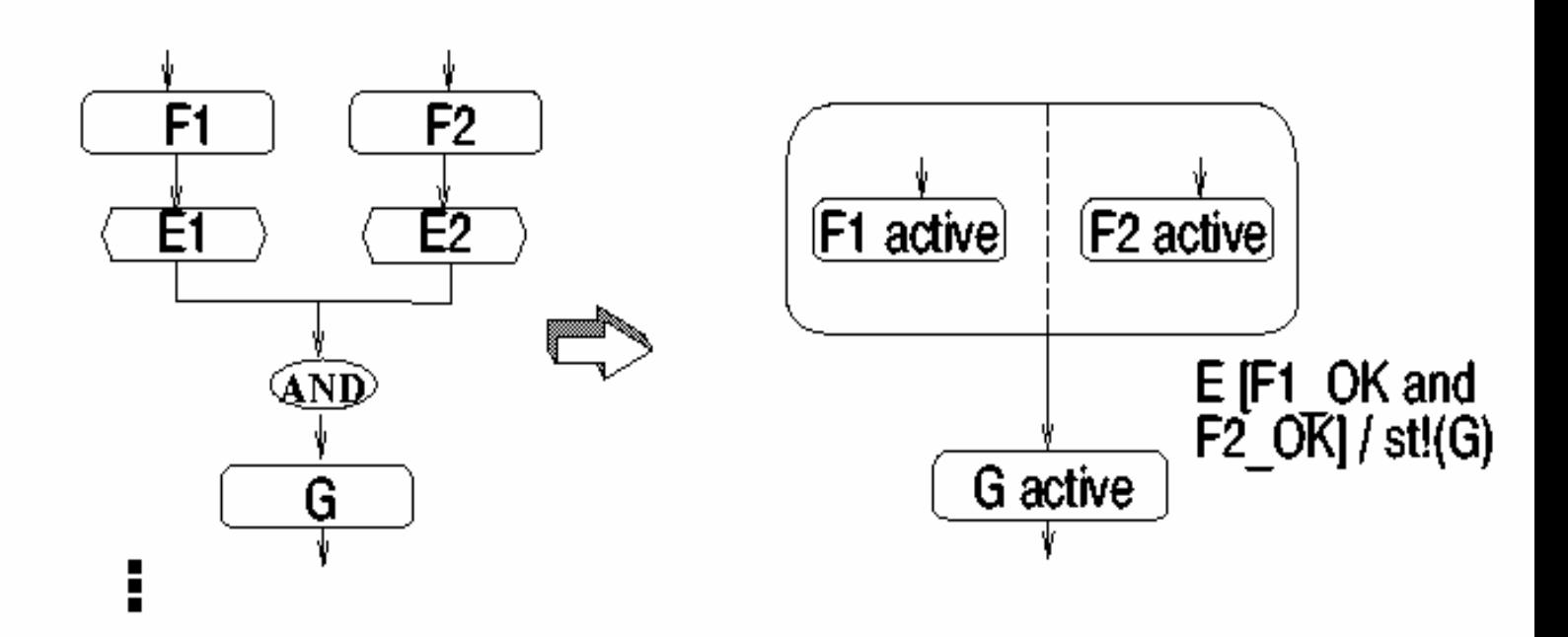

### 13.2 Workflow Management System Architecture

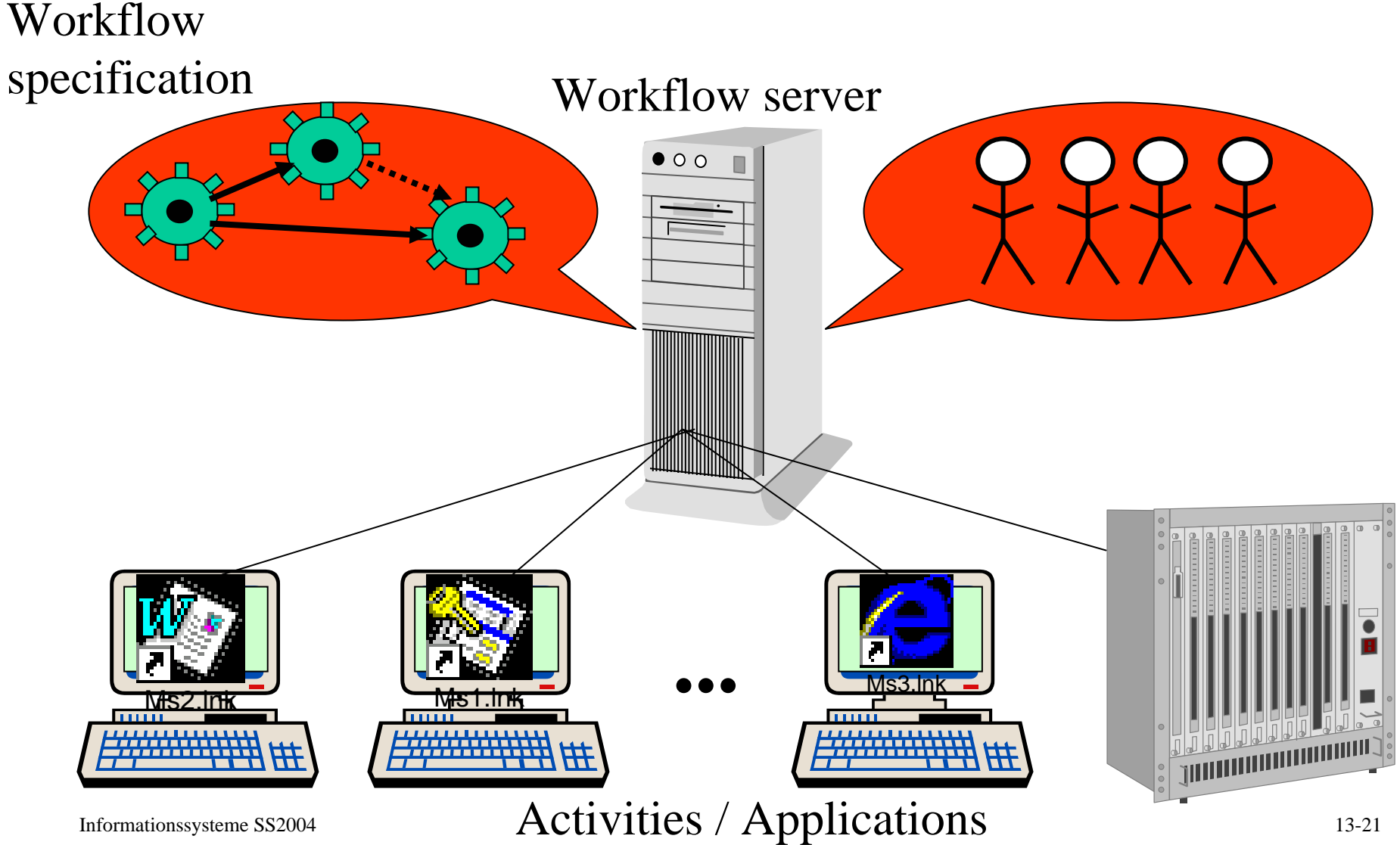

### WfMC Reference Architecture

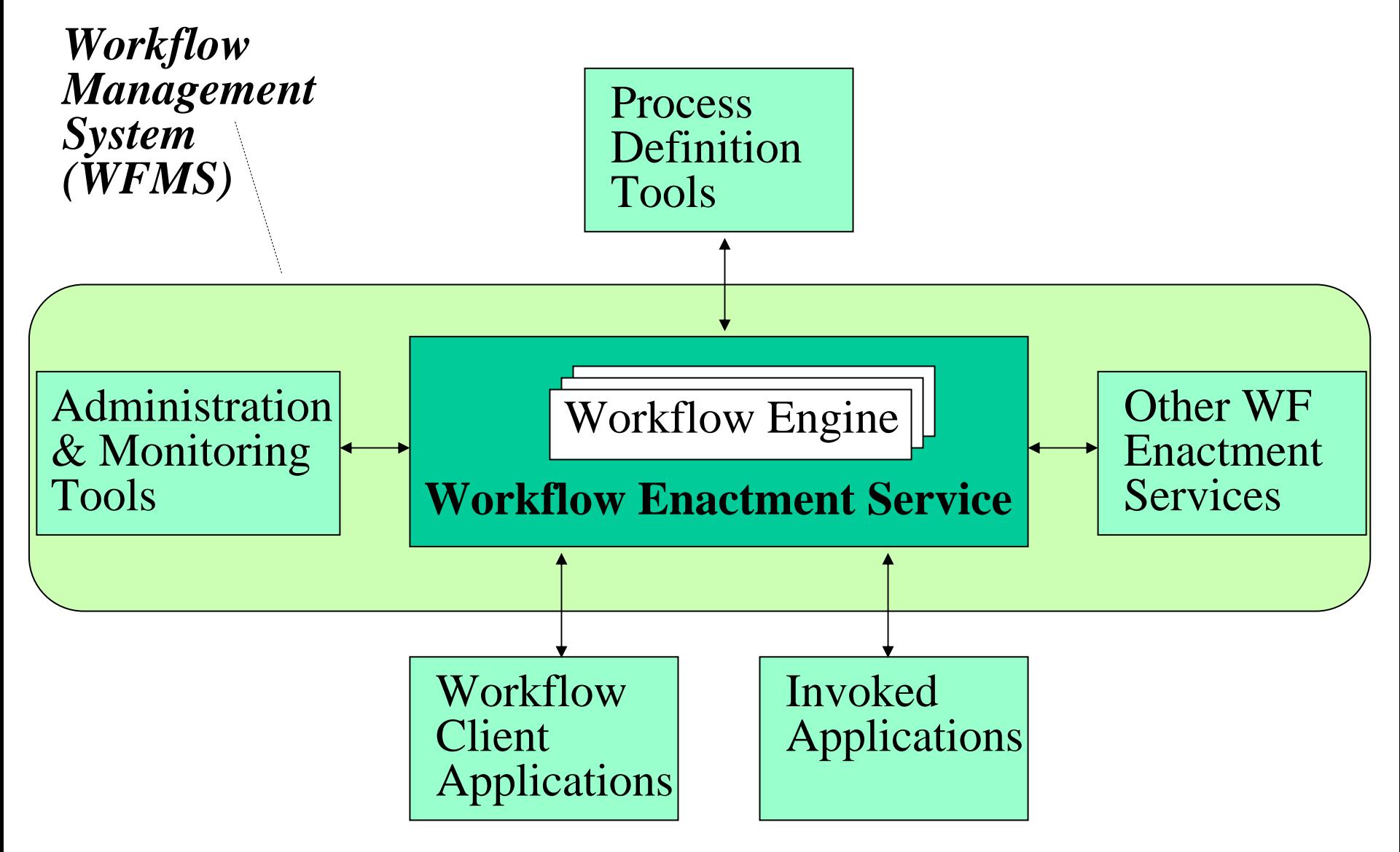

#### 13.3 Abstract Syntax of Statecharts (1) ABCFD MLKG H  $E$ J

State set S

**State tree** (with node types AND or XOR)

Transition t: (source, target, [c]/a)

#### **Transition set** T

Variable set V

### Abstract Syntax of Statecharts (2)

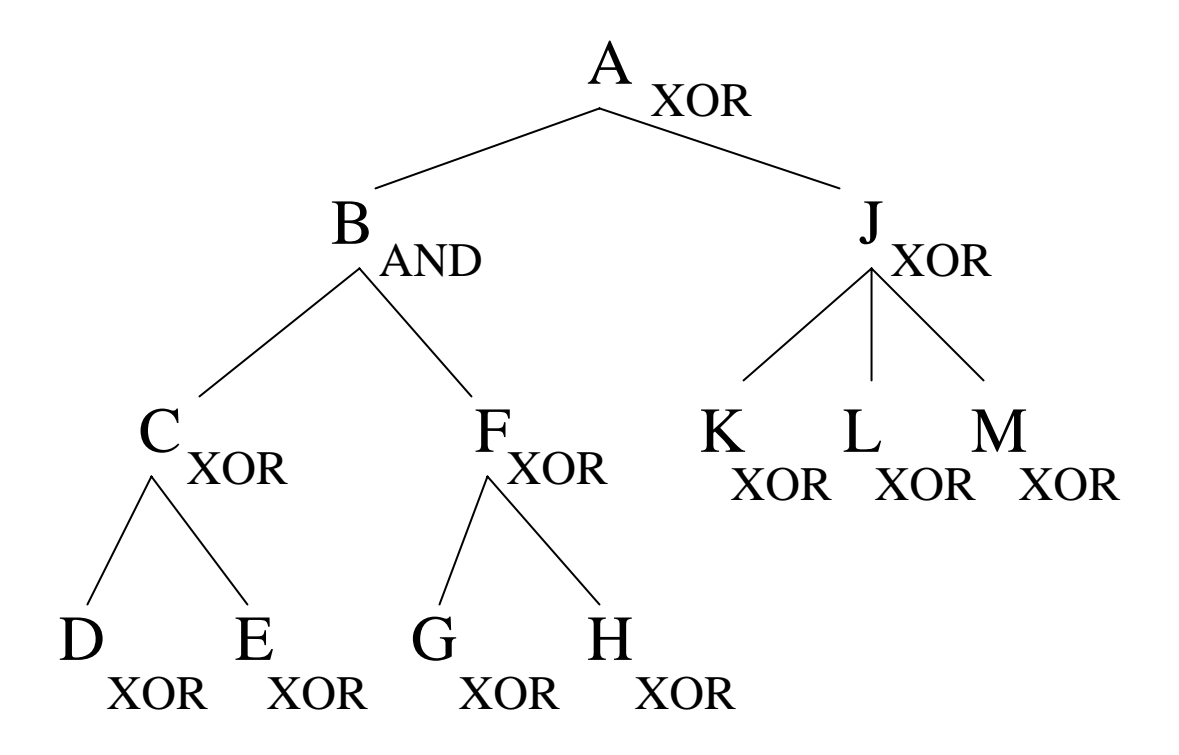

### Operational Semantics of Statecharts (1)

### **Execution state** of statechart (S,T,V):

- subset *states*  $\subseteq$  S of currently active states s.t.
- root of S is in states
- if s in states and type of s is AND then all children of s are in states
- if s in states and type of s is XOR then exactly one child of s is in states

### **Execution context** of statechart (S,T,V): current values of variables defined by *val*: V → Dom

### **Configuration** of statechart (S,T,V): *(states, val)* **Initial configuration**

Operational Semantics of Statecharts (2)

**Evaluation** of expression in configuration: eval (expr, conf) defined inductively

**Effect** of action on context: modification of variable values in val

**fire(conf)** = set of transitions  $t = (source, target, [cond]/action)$ with source(t) in states for which eval(cond, conf) = true

### Operational Semantics of Statecharts (3)

for transition t:

- $a = lca$  (source(t), target(t))
- $src(t) = child of a in subtree of source(t)$
- tgt(t) = child of a in subtree of target(t)

when t fires:

- set of left states **source\*(t):**
	- $src(t)$  is in source\* $(t)$
	- if s in source\*(t) then all children of s are in source\*(t)
- set of entered states **target\*(t):**
	- tgt(t) and target(t) are in target\*(t)
	- if s in target\*(t) and type of s is AND then all children of  $s$  are in target $^*(t)$
	- if s in target\*(t) and type of s is XOR then exactly one child of s with initial transition is in target  $*(t)$

### Operational Semantics of Statecharts (4)

For a given configuration conf  $=$  (states, val) a **successor configuration** conf' = (states', val') is derived by selecting one transition t from fire(conf) with the effect:

- states  $\text{\textdegree} = \text{states} \text{source}^*(t) \cup \text{target}^*(t)$
- val captures the effect of action(t) and equals val otherwise

The operational semantics of a statechart (S,V,T) is the set of all possible executions along configurations  $\mathrm{conf}_0, \, \mathrm{conf}_1, \, \mathrm{conf}_2, \, ...$  with

- initial configuration conf0 and
- conf<sub>i+1</sub> being a successor configuration of conf<sub>i</sub>

### Digression: Finite State Automata

#### **Definition:**

Ein endlicher Automat (finite state automaton) ist ein 5-Tupel

 $M = (Z, \Sigma, \delta, z0, E)$  mit

- einer endlichen Zustandsmenge Z
- einem Alphabet (d.h. einer endlichen Menge von Zeichen) Σ
- $□$  einer Transitionsfunktion δ: Z × Σ → Z
- □● einem Startzustand z0
- $\Box$  einer Menge von Endzuständen E $\subseteq$  Z

M geht in  $z \in Z$  mit Eingabe  $x \in \Sigma$  in  $\delta(z, x) \in Z$  über.  $δ$  wird homomorph zur Funktion  $δ$ <sup>\*</sup>:  $Z \times Σ$ <sup>\*</sup> → Z erweitert:  $\delta^*(z, a u) = \delta^*( \delta(z, a), u)$  mit  $z \in \mathbb{Z}, a \in \Sigma, u \in \Sigma^*$ . Die Menge L(M) = {  $w \in \Sigma^* \mid \delta^*(z0,w) \in E$ }  $\subseteq \Sigma^*$ ist die vom Automat M akzeptierte Sprache.

### FSA Example 1

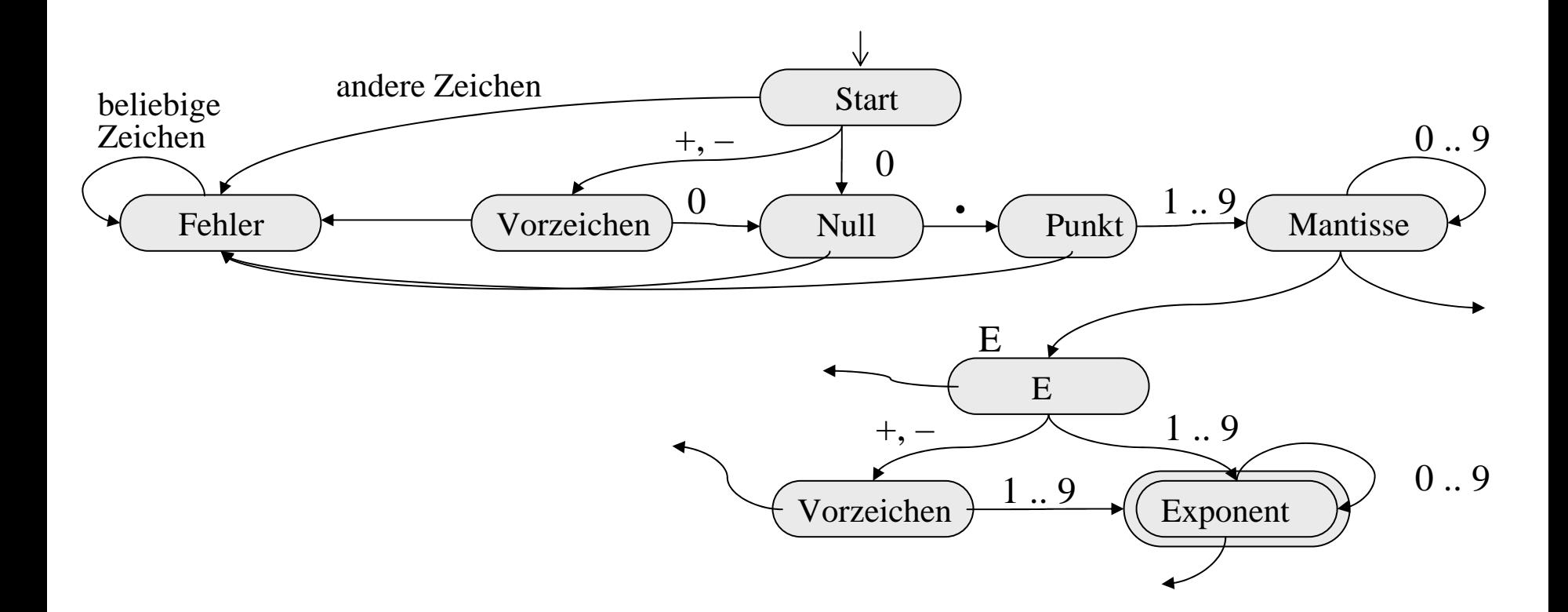

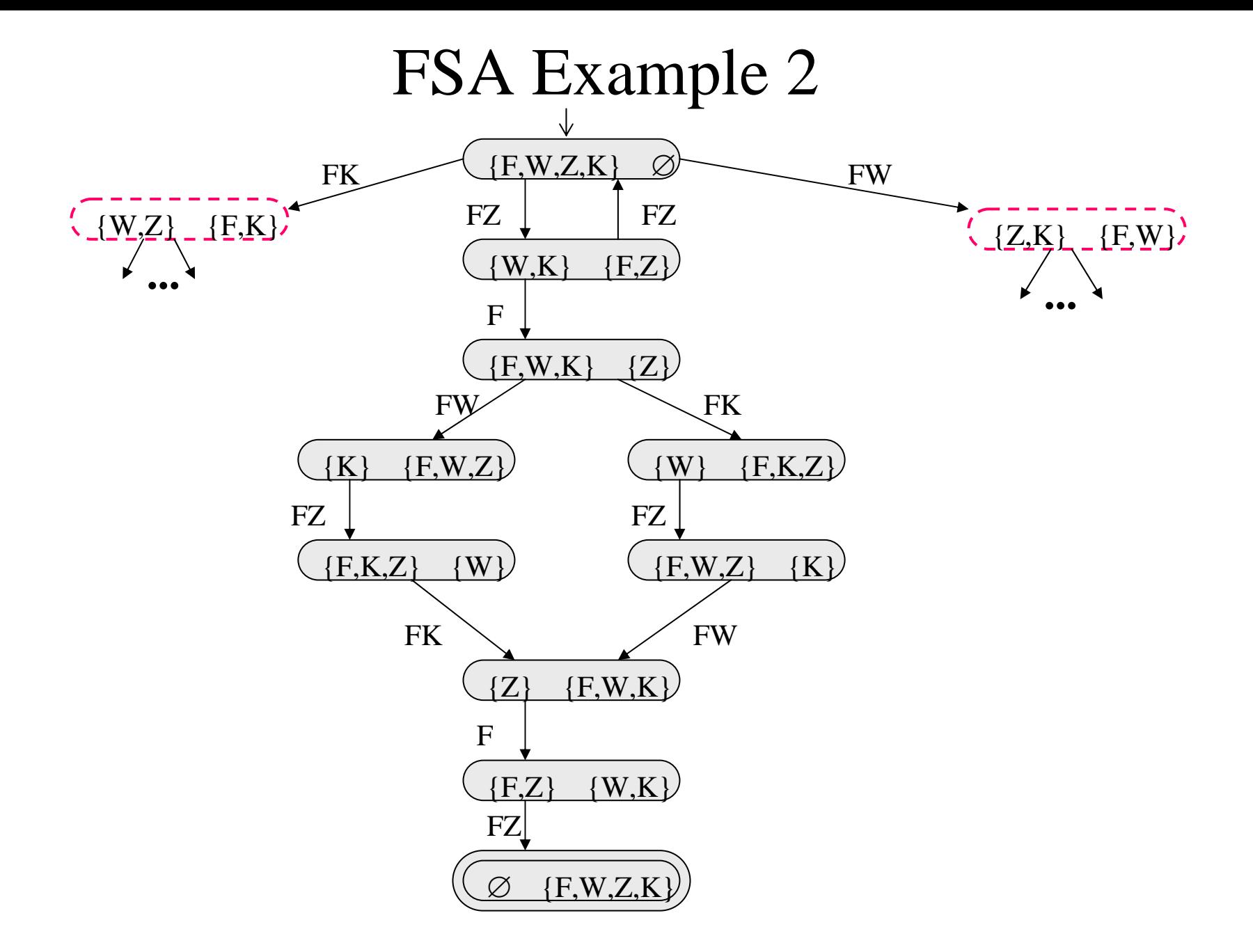

### Mapping Statecharts into FSAs

**Represent SC configurations as states of a FSA:**

#### **Step 1:**

**abstract conditions on infinite-domain variables into Boolean vars**  $\mathbf{formal~mapping:} \ \mathsf{w1:} \ \mathbf{val}~\to \mathbf{B1} \times \mathbf{B2} \times ... \times \mathbf{Bm}$ 

#### **Step 2: capture set of active SC states (in SC hierarchy and in components) by powerset automaton** ψ**2: states**  → **2**  $S =: Z$

#### **Step 3: encode SC context into extended state space of FSA by** an injective mapping  $\psi$ 3:  $\mathbf{Z} \times \mathbf{B}$ 1  $\times$   $\mathbf{B}$ 2  $\times$  ...  $\times$  Bm  $\rightarrow$   $\mathbf{Z}^*$ **such that there is a transition from z1 to z2 in the FSAiff**  ψ **3-1(z2) is a possible successor configuration of**  ψ **3-1(z1) in the SC**

### Example: From SC To FSA (1)

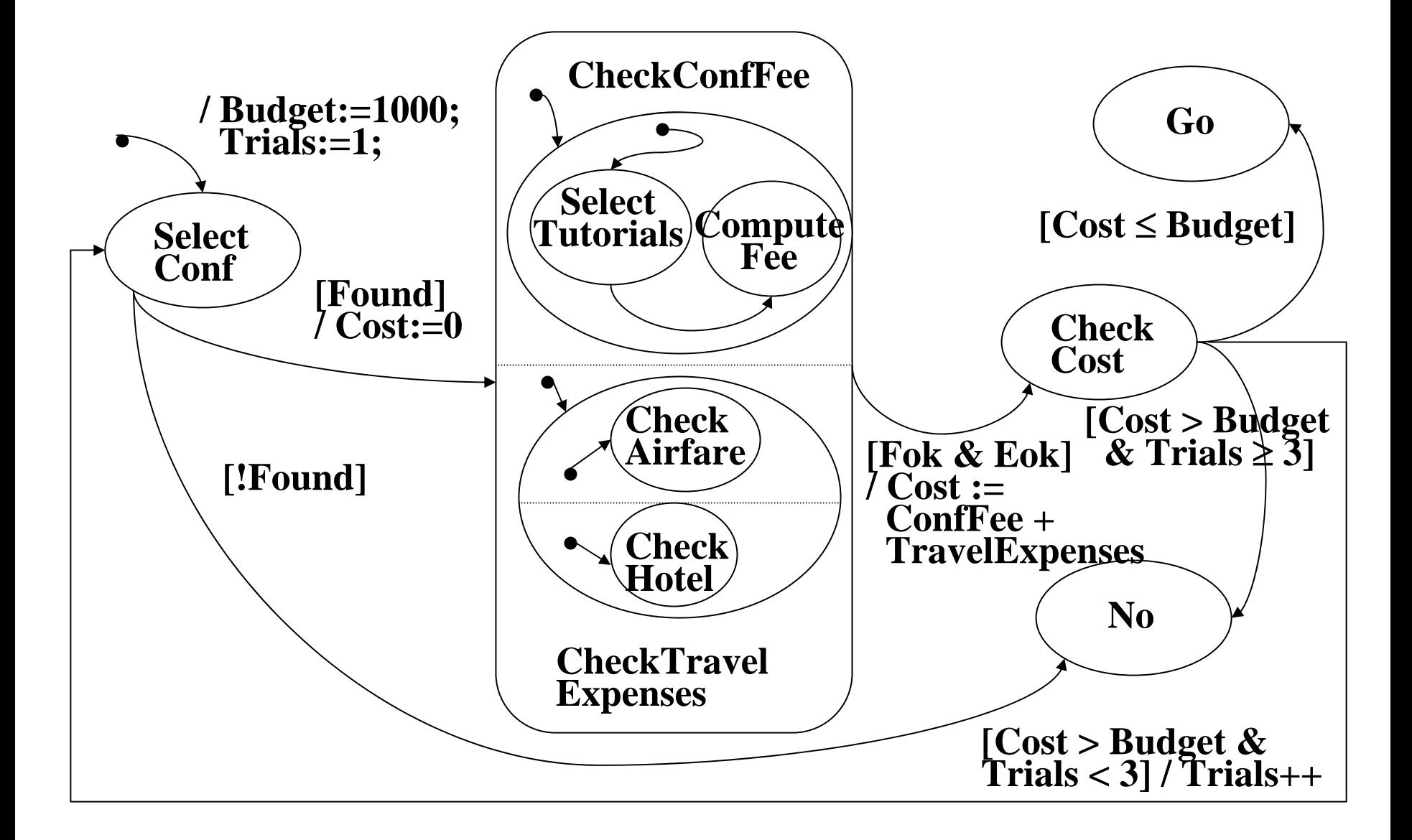

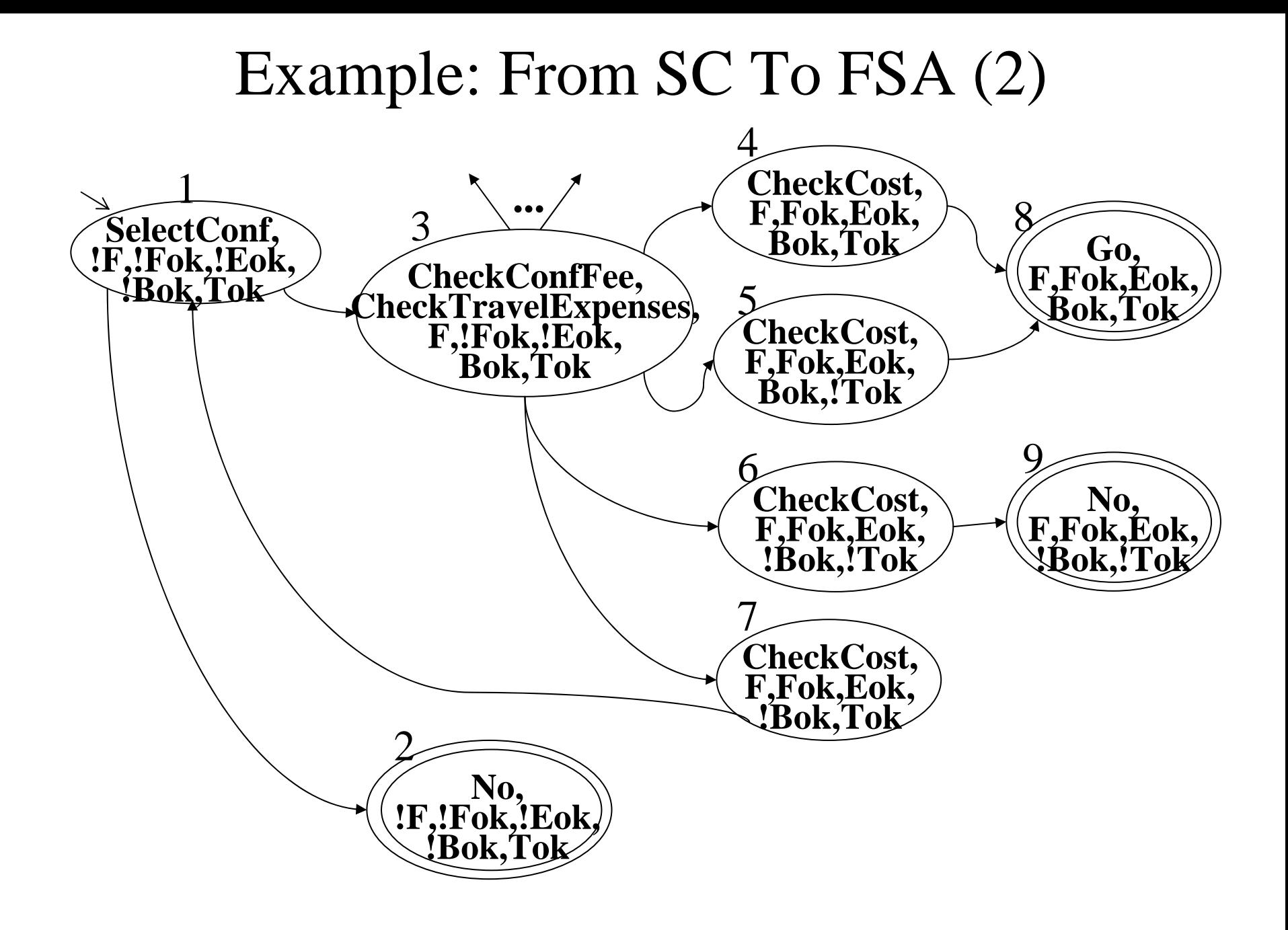

## **13.4 Guaranteed Behavior and Outcome of Mission-critical Workflows**

Crucial for workflows in

banking, medical applications, electronic commerce, etc.

- **Safety** properties (invariants): nothing bad ever happens
- **Liveness** properties (termination, fairness, etc.): something good eventually happens

• Formalization of properties • Verification method • Mathematical model Model checking Temporal logic Finite-state automaton

## **CTL: Computation Tree Logic**

- **propositional logic formulas**
- **quantifiers ranging over execution paths**
- **modal operators referring to future states**

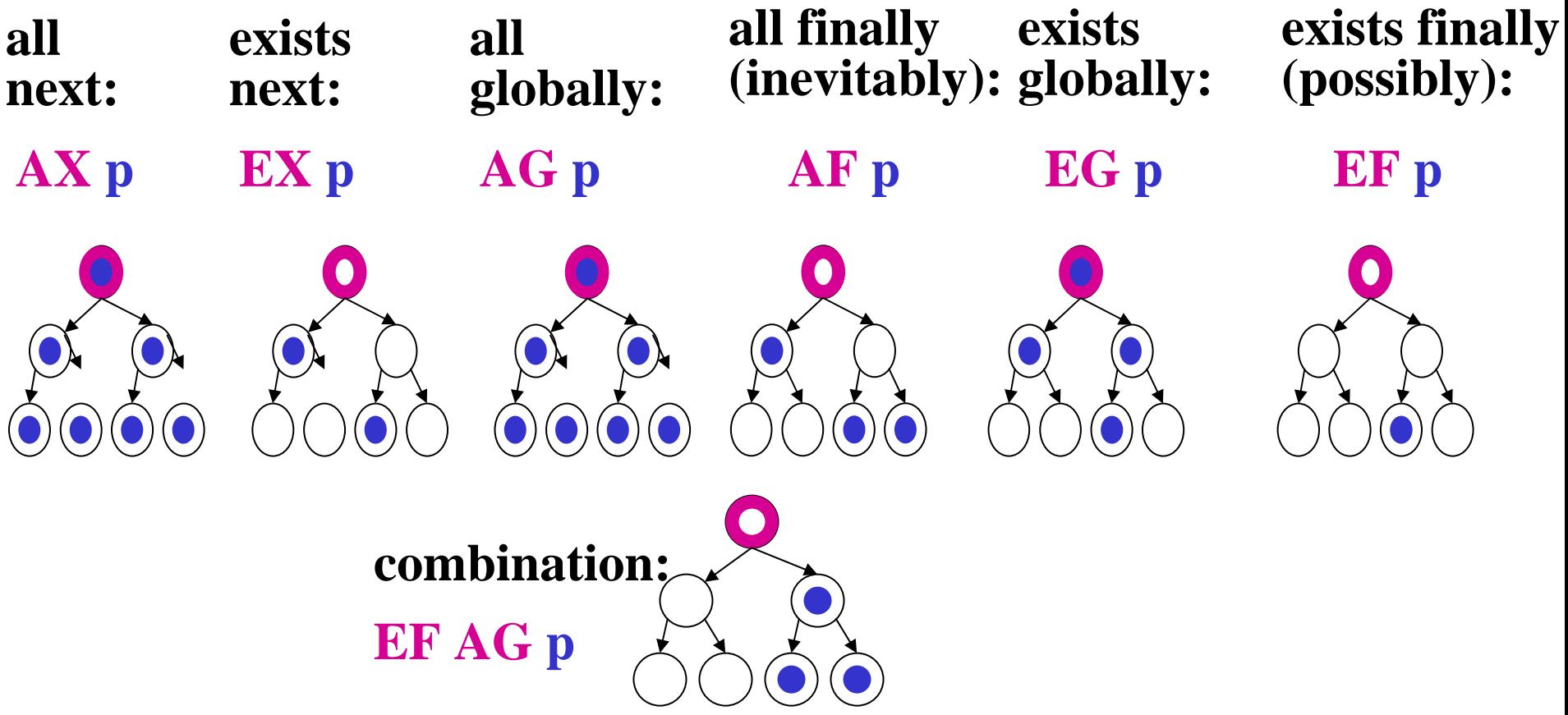

### **Critical Properties of the Example Workflow**

**formalized in CTL (Computation Tree Logic)**

*Can we ever exceed the budget ?* **not EF ( in(Go) and !Bok )**

≡ **AG ( not in(Go) or Bok )**

*Do we always eventually reach a decision ?* **AF ( in(Go) or in(No) )**

*Can the trip still be approved after a proposal that would have exceeded the budget ?* **EF** ( $(in(CheckCost) and 'Bok) \implies (EF(in(Go)))$ )

# **CTL Syntax**

#### **Definition:**

- **Eine atomare** *CTL-Formel* **ist eine aussagenlogische Formel über elementaren Aussagen (bzw. Booleschen Variablen). Die Menge der in CTL erlaubten Formeln ist induktiv wie folgt definiert:**
- •**Jede atomare CTL-Formel ist eine Formel.**
- • **Wenn P und Q Formeln sind, dann sind auch EX (P), AX (P), EG (P), AG (P), EF (P), AF (P), (P),** ¬**P, P**∧**Q, P**∨**Q, P**⇒**Q und P**⇔**Q Formeln.**

# **CTL Semantik (1)**

### **Definition:**

- **Gegeben sei eine Menge P atomarer aussagenlogischer Formeln. Eine** *Kripke-Struktur* **M über P ist ein 4-Tupel (S, s0, R, L) mit**
- **einer endlichen Zustandsmenge S,**
- **einem Startzustand s0**  ∈ **S,**
- **einer Transitionsrelation R**  ⊆ **S**  × **S,**
- **einer Funktion L: S**  → **2 P, die einem Zustand wahre Aussagen zuordnet.**

#### **Definition:**

- **Eine Kripke-Struktur M = (S, s0, R, L) ist ein** *Modell* **einer Formel F, wenn M,s0**  $\models$  **F.**
- **Eine Formel heißt** *erfüllbar***, wenn sie mindestens ein Modell hat, ansonsten** *unerfüllbar***.**

**Eine Formel F heißt** *allgemeingültig* **(oder Tautologie), wenn jede Kripke-Struktur über den atomaren Aussagen von F einModell von F ist.**

## **CTL Semantik (2)**

**Die Interpretation ψ einer Formel F mit atomaren Aussagen P ist eine Abbildung auf eine Kripke-Struktur M=(S, s 0, R, L) über Aussagen P, so dass die Wahrheitswerte von Teilformeln p bzw. p1, p2 von F in den Zuständen s von M, in Zeichen: M,s |= p, wie folgt sind:**

**(i) M,s |= p mit einer aussagenlogischen Formel p gilt g.d.w. p**  ∈ **L(s); (ii) M,s |=**  <sup>¬</sup>**p g.d.w. nicht M,s |= p gilt; (iii) M,s |= p1**  ∧ **p2 g.d.w. M,s |= p1 und M,s |= p2; (iv) M,s |= p1**  ∨ **p2 g.d.w. M,s |= p1 oder M,s |= p2; (v) M,s |= EX p g.d.w. es t** <sup>∈</sup>**S gibt mit (s,t)** <sup>∈</sup>**R und M,t |= p; (vi) M,s |= AX p g.d.w. für alle t** <sup>∈</sup>**S mit (s,t)** <sup>∈</sup>**R gilt: M,t |= p;**  $\mathbf{M},\mathbf{s} \models \mathrm{EG} \mathbf{p} \mathbf{g}.\mathbf{d}.\mathbf{w}.$   $\mathbf{es} \mathbf{t_1},...,\mathbf{t_k} \in \mathrm{S} \mathbf{gibt}$  mit  $\mathbf{t_1} = \mathbf{s}, (\mathbf{t_i}, \mathbf{t_{i+1}}) \in \mathrm{R} \textrm{ für alle i und }$  **t <sup>k</sup>=tj für ein j:1** ≤**j<k oder t k ohne Nachfolger, so dass M,ti |= p für alle i; (viii) M,s |= AG p g.d.w. für alle t** <sup>∈</sup>**S mit (s,t)** ∈**R\* gilt: M,t |= p;**  $\mathbf{M},\mathbf{s} \models \mathrm{EF} \mathbf{p} \mathbf{g}.\mathbf{d}.\mathbf{w}.$   $\mathbf{e}\mathbf{s} \mathbf{t} \in \mathrm{S} \mathbf{g}$ ibt mit  $(\mathbf{s},\mathbf{t}) \!\in\! \mathrm{R}^*$  und  $\mathrm{M},\mathbf{t} \models \mathbf{p};$ **(x) M,s |= AF p g.d.w. es für alle t** <sup>∈</sup>**S mit (s,t)** ∈**R\* einen Zustand t'** <sup>∈</sup>**S gibt mit a) (t,t')** ∈**R\* oder b) (s,t')** ∈**R\* und (t',t)** <sup>∈</sup>**R\*, so dass M,t' |= p gilt.**

**Definition:** 

### **Model Checking**

**Für CTL-Formel F und Transitionssystem (Kripke-Struktur) M teste, ob M ein Modell von F ist, indem man induktiv alle Zustände von M mit q markiert, in denen die Teilformel q von F wahr ist.**

**Sei q eine Teilformel von F, seien p, p1, p2 direkte Teilformeln von q und seien P, P1, P2 die mit p, p1, p2 markierten Zustände von M.**

**(i) q ist eine atomare Aussage (Boolesche Variable):** 

**Markiere alle Zustände s mit q** <sup>∈</sup>**L(s) mit q**

- **(ii) q hat die Form**  <sup>¬</sup>**p: Markiere S – P mit q**
- **(iii) q hat die Form p1**  ∧ **p2: Markiere P1**  ∩ **P2 mit q**

**(iv) q hat die Form p1**  ∨ **p2: Markiere P1**  ∪ **P2 mit q (v) q hat die Form EX p:**

**Markiere alle Vorgänger von P mit q, also alle s** <sup>∈</sup>**S,** 

**für die es ein x** <sup>∈</sup>**P gibt mit R(s,x)**

**(vi) q hat die Form AX p:**

**Markiere s mit q, wenn alle Nachfolger von s mit p markiert sind**

### **Model Checking: Fall EF**

```
(vii) q hat die Form EF p:
      \textbf{Löse Rekursion EF p} \Leftrightarrow \textbf{p} \vee \textbf{EX (EF p).}(Fixpunktgleichung Q = P 
∪ pred(Q) )
```

```
Q := P; 
Qnew
:= Q 
∪ pred(Q);
while not (Q =
Qnew) do
   Q := Qnew;
   Qnew := Q 
∪ pred(Q); 
od;
```
### **Model Checking: Fall EG**

**(viii) q hat die Form EG p:**

**Löse Rekursion EG p**  ⇔ **p**  ∧ **EX (EG p) :**

```
Q := P; 
Qnew
:= Q
;
repeat
for each s in Q do
      if s has successors and no successor of s is in Q 
    then Qnew := Q -
{s}; fi; 
od;
until (Q =
Qnew);
```
### **Model Checking: Fall AG**

**(ix) q hat die Form AG p:**   $\bf{Löse}$   $\bf{Rekursion}$   $\bf{AG}$   $\bf{p}$   $\Leftrightarrow$   $\bf{p}$   $\wedge$   $\bf{AX}$   $(\bf{AG}$   $\bf{p})$ 

```
Q := P; 
repeat 
     Qnew := Q;
     for each s in Q do
          if s has successors and one successor of s is not in Q
          then Q := Q - {s} fi;
     od;
until (Q =
Qnew);
```
Alternativ wegen AG  $p \Leftrightarrow \neg$  EF  $(\neg p)$ : **Berechne Zustandsmenge Q' zur Formel EF (** <sup>¬</sup>**p) und markiere dann die Zustandsmenge S – Q' mit q.**

### **Model Checking: Fall AF**

```
(x) q hat die Form AF p:
```
Löse Rekursion AF  $p \Leftrightarrow p \vee AX$  (AF  $p$ )

```
Q := P;
repeat
     Qnew := Q;
for each s in pred(Q) do
           if all successors of s are in Q 
     then Q := Q 
∪ {s}; fi; 
od;
until (Q =
Qnew);
```

```
Alternativ wegen AF p \Leftrightarrow \neg EG (\neg p):
Berechne Zustandsmenge Q' zur Formel EG (
¬p) 
und markiere dann die Zustandsmenge S –
Q' mit q.
```
### **Model Checking: Beispiel 1**

#### **AG ( not in(Go) or Bok )**

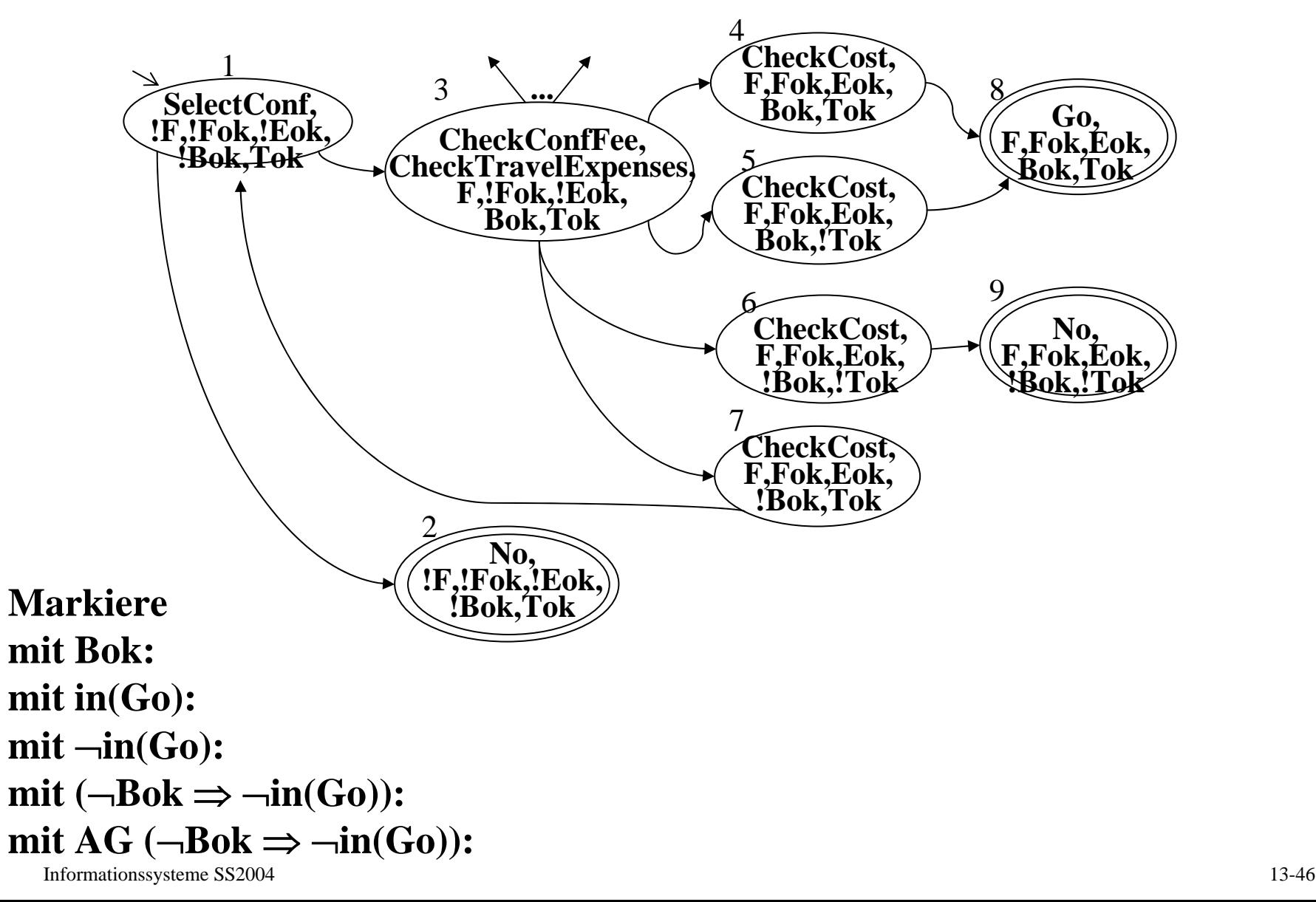

### **Model Checking: Beispiel 2**

#### $AF$  (in(Go)  $\vee$  in(No))

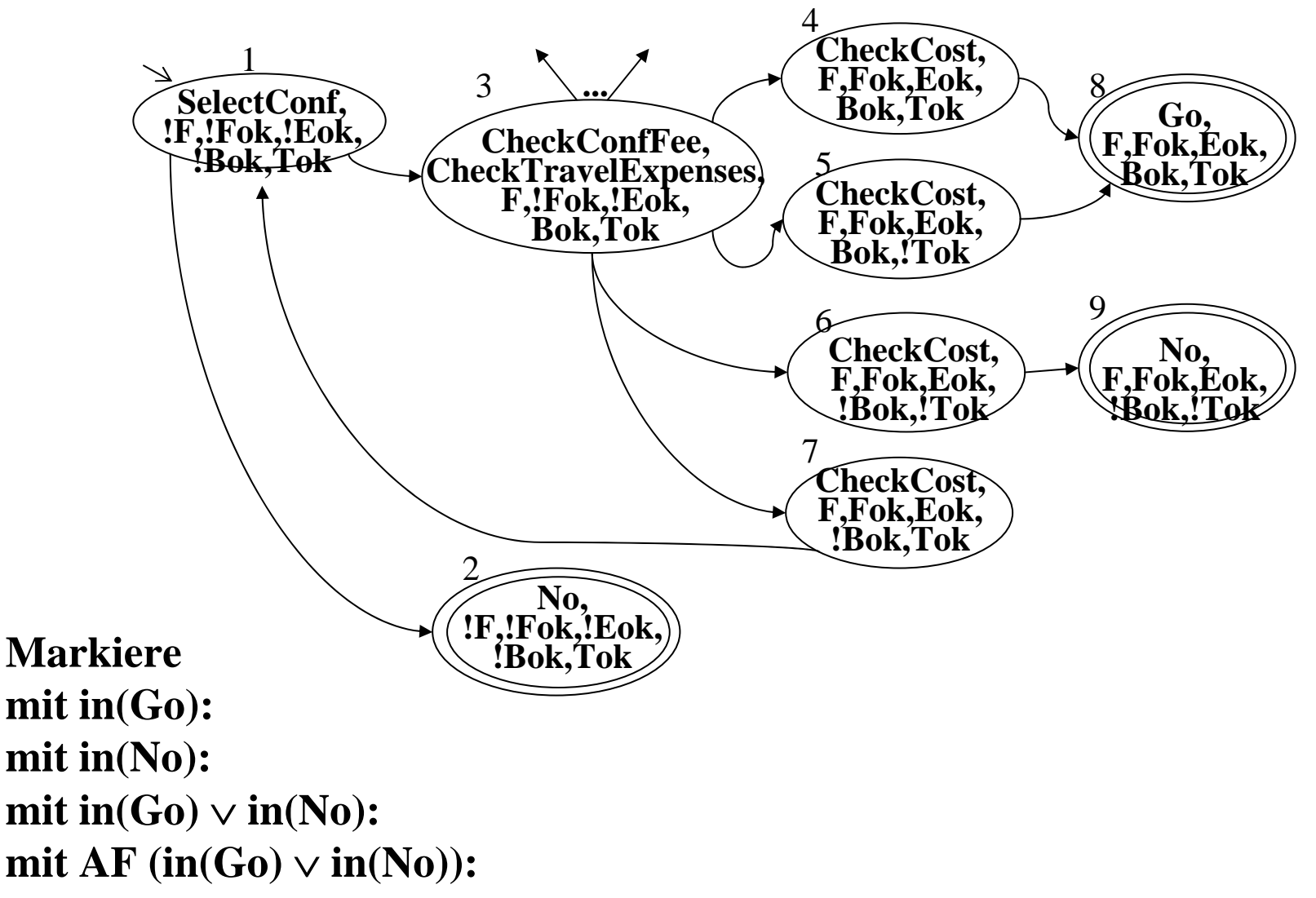

#### **Model Checking: Beispiel 3** EF ( $(in(CheckCost)$  and  $IBok$ )  $\Rightarrow$  (EF $(in(Go))$ ) **SelectConf, !F,!Fok,!Eok, !Bok,Tok CheckCost, F,Fok,Eok, Bok,!Tok No, !F,!Fok,!Eok, !Bok,Tok**  $\widehat{\mathbf{C}}$ heck $\mathbf{Cost},\mathbf{F}$ ,Fok,Eok, **Bok.Tok CheckCost, F,Fok,Eok, !Bok,Tok**  $\rm \mathbf{N}$ o,<br>**F.Fok.Eok**,  $\sqrt{\phantom{a}}$  Go,<br>**F,Fok,Eok**, **Bok.Tok ...**13245CheckCost. 789**CheckCost, F,Fok,Eok, !Bok,!Tok** 6**CheckConfFee, CheckTravelExp**  $F$ ,!Fok,!Eok, **Bok, Tok Markieremit in(Go): mit EF (in(Go)): mit not in(CheckCost) or Bok: mit (in(CheckCost) and !Bok) => ( EF (in(Go)): mit EF ( (in(CheckCost) and !Bok) => ( EF (in(Go)) ) ):** Informationssysteme SS2004 13-48

### **Guaranteed Behavior of Workflows**

- **Leverage computer-aided verification techniques for finite-state concurrent systems**
- **Efficiency gain with encoding of FSM as OBDD**
- **Further requirements:**
	- **- User-friendly macros for CTL**
	- **- More expressive logic**
	- **- Adding assertions on behavior of invoked apps**
	- **- Adding real-time (clock variables)**
- **Preserving guaranteed behavior in distributed, failure-prone system environment System guarantees**